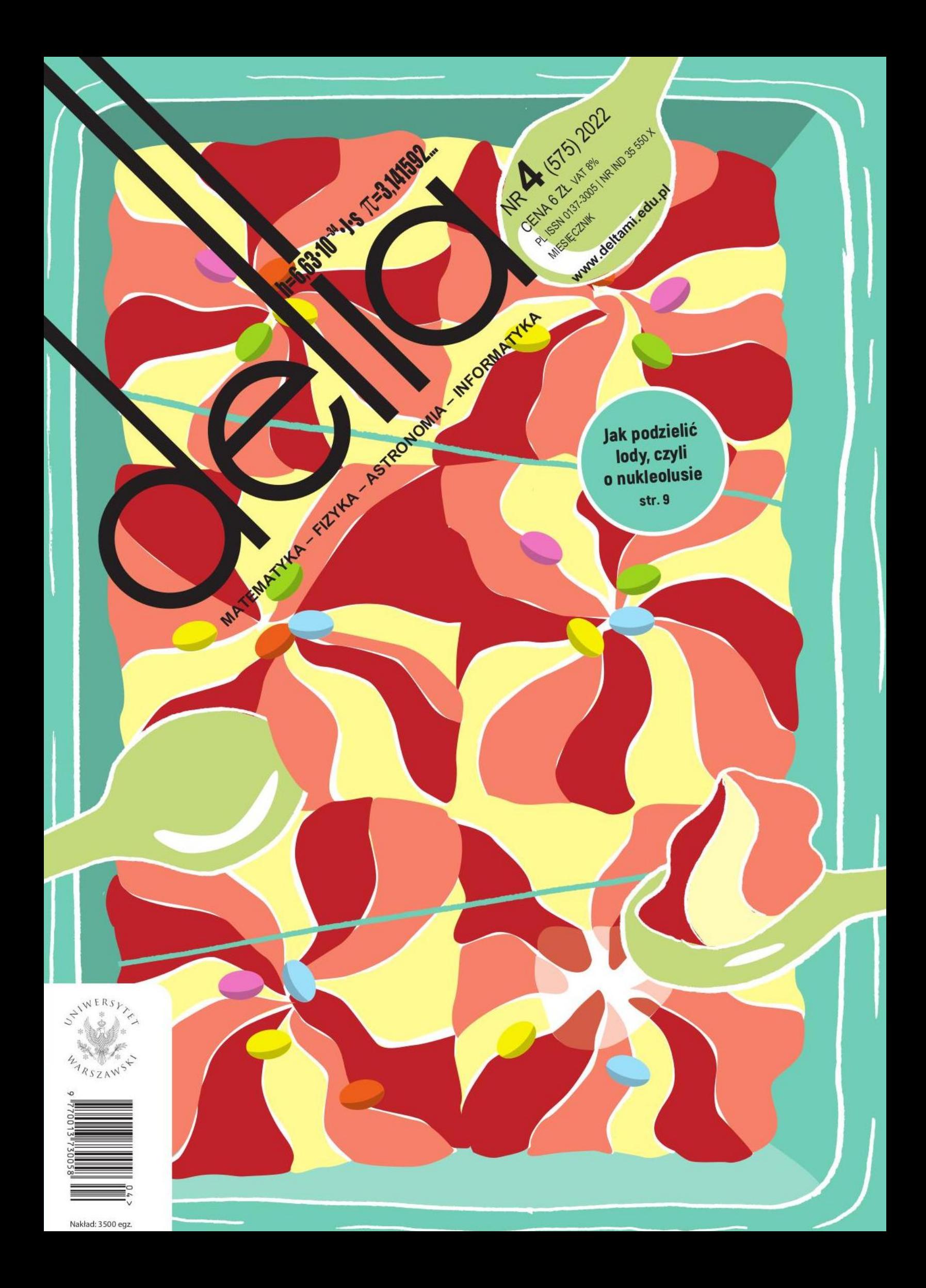

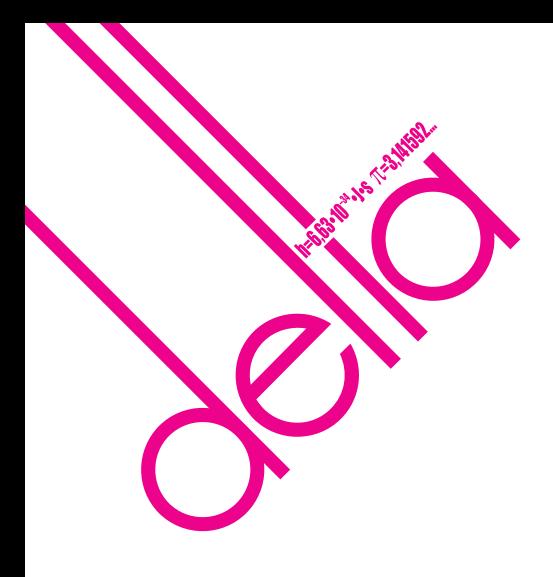

# **SPIS TREŚCI NUMERU 4 (575)**

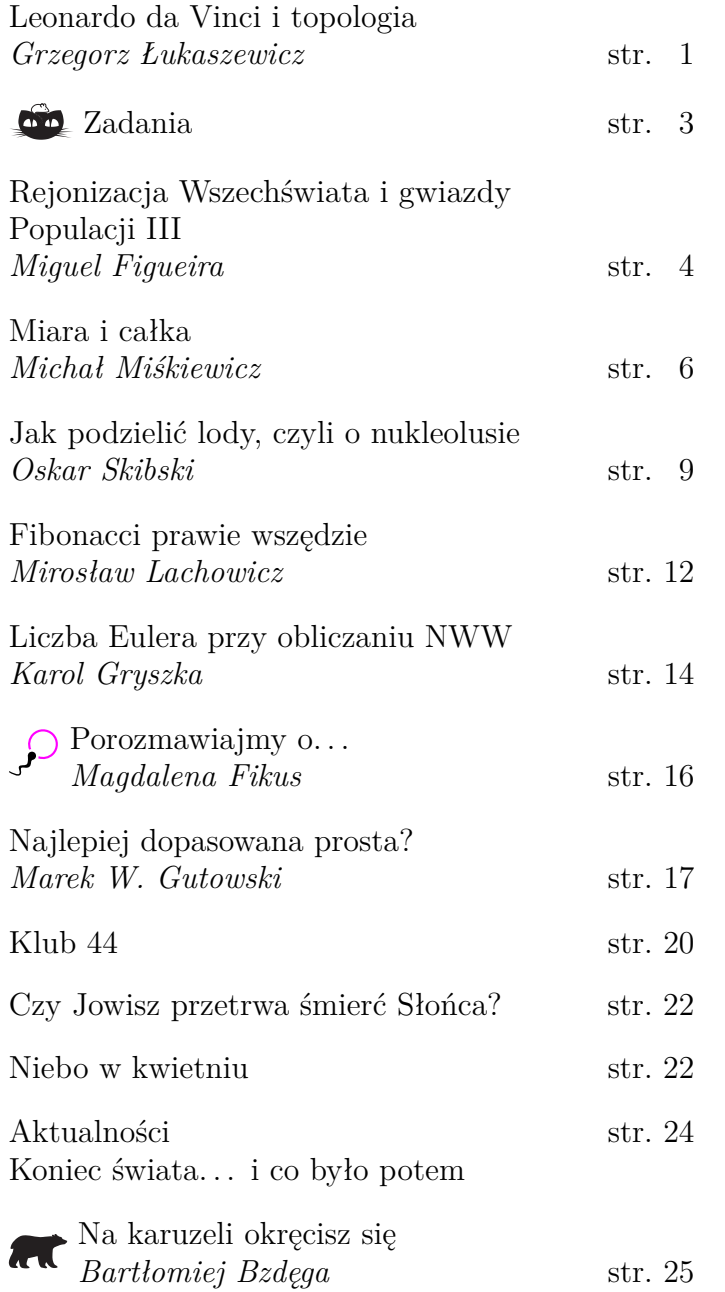

# **W następnym numerze: Dlaczego ogórek świeci?**

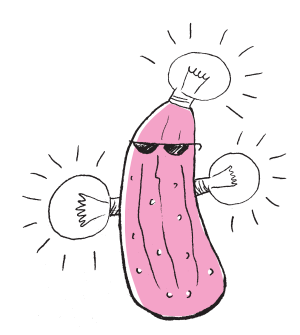

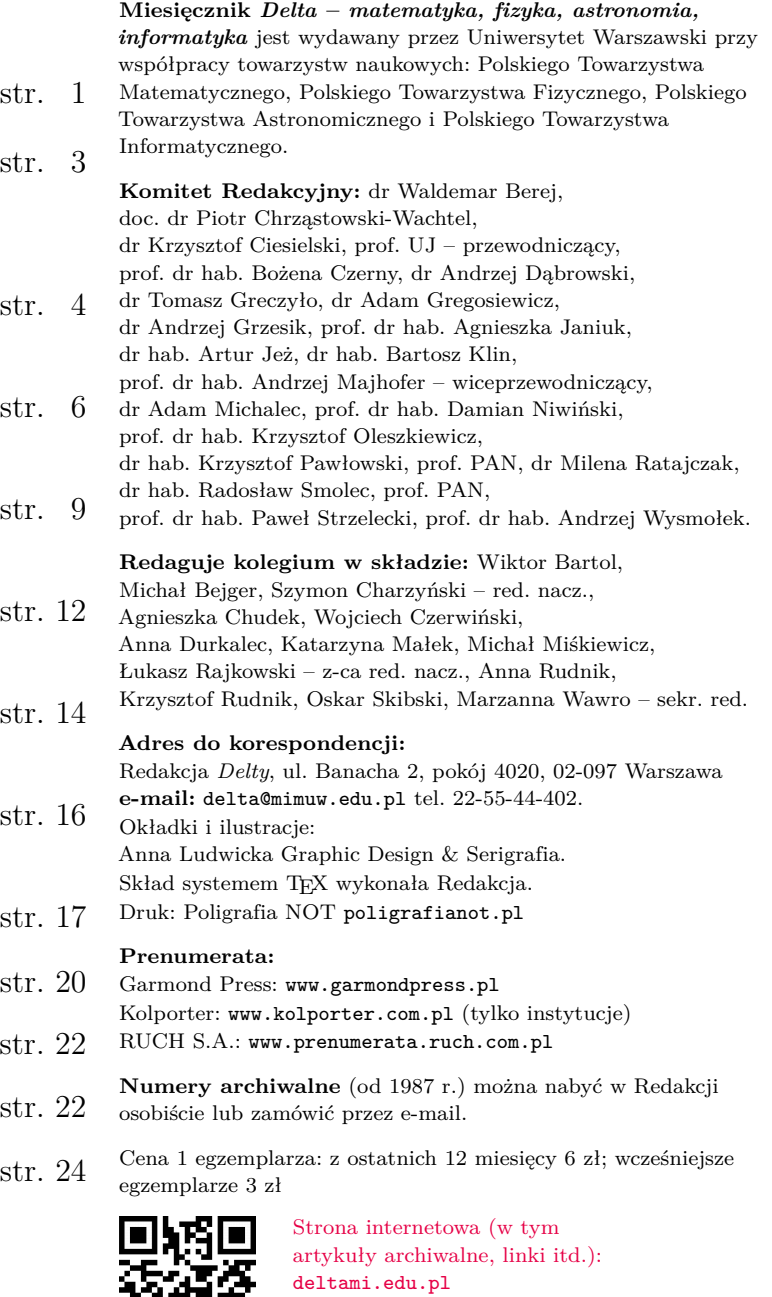

facebook.com/Delta.czasopismo **Wydawca: Uniwersytet Warszawski**

Można nas też znaleźć na

i Mechaniki, Uniwersytet Warszawski

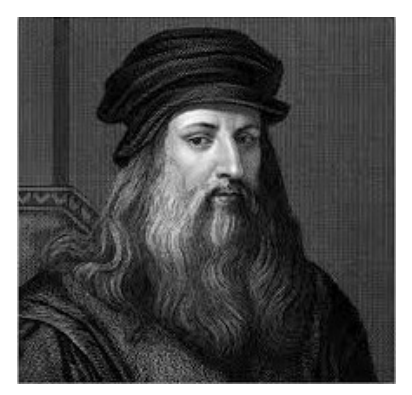

Leonardo da Vinci (1452–1519)

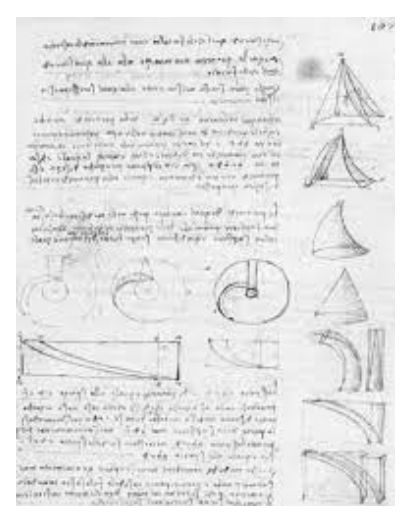

Przykłady trzech rodzajów transformacji.

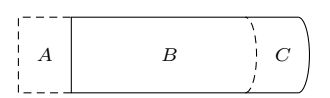

Rys. 1. Transformacja pierwszego rodzaju

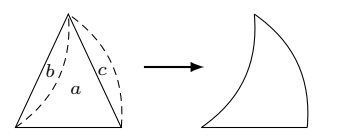

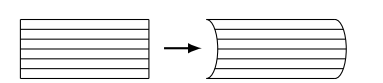

# **Leonardo da Vinci i topologia**

# \*Wydział Matematyki, Informatyki *Grzegorz ŁUKASZEWICZ\**

O Leonardzie napisano bardzo dużo. Istnieją rozliczne obszerne monografie dotyczące jego osiągnięć w różnych dziedzinach, na przykład w botanice [Emboden] czy anatomii [Clayton, Philo], nie wspominając już o malarstwie. Nie ma natomiast stosownego opracowania wkładu Leonarda do matematyki. Popularna wiedza na ten temat ogranicza się przeważnie do jego pięknych ilustracji w dziele *Divina proportione* Paciolego (1509). A przecież badania Leonarda w dziedzinie matematyki są zdumiewające, mimo że, jako nieopublikowane, nie odegrały swojej roli w rozwoju matematyki.

Leonardo patrzył na świat holistycznie, doszukując się wszędzie wzajemnych powiązań, wszystko było dla niego procesem zmian i transformacji, w anatomii, botanice, geologii czy hydrodynamice. Świat był dla niego procesem dynamicznym, sterowanym siłami, które należy poznać.

Bardzo zaawansowane badania hydrodynamiczne Leonarda [zob. Capra, 2013], zmierzające do opisu ruchu wody, stanowiły motywację do pomysłu opisu jakościowego jej dynamiki. Pamiętajmy, że w tamtej epoce, a także jeszcze w XVII wieku, rozważania matematyczne były prowadzone głównie w języku geometrii [zob. *Trysekcja kąta w "Geometrii" Kartezjusza*  $\Delta_{20}^{11}$ ], a właściwy dla fizyki aparat matematyczny pozwalający ująć te procesy ilościowo, czyli równania różniczkowe, pojawił się dopiero w XVII wieku, w kontekście mechaniki i geometrii.

Językiem dla opisu jakościowego procesów dynamicznych jest *topologia*, badająca między innymi ciągłe w obie strony i wzajemnie jednoznaczne transformacje, a także *dynamika topologiczna*, natomiast w obrębie hydrodynamiki – *hydrodynamika topologiczna*. Same te pojęcia nie istniały oczywiście w XV wieku, ale badania Leonarda miały już pewne cechy o charakterze topologicznym, czyniąc go prekursorem w dziedzinie, której pierwsze zalążki przypisuje się czasom i badaczom znacznie późniejszym – Leibnizowi (1646–1716) i Eulerowi (1707–1783).

Na przykład, chcąc badać ruch wody, Leonardo rozważał transformacje (dziś powiedzielibyśmy *homeomorfizmy*) zachowujące objętość. W tym artykule opiszemy kilka jego prostych pomysłów, od których zaczynał swoje badania. Podamy także przykłady studiów Leonarda nawiązujące do dzisiejszej *topologii kombinatorycznej* oraz *teorii węzłów*.

**Transformacje ciągłe.** Pokażemy trzy rodzaje takich transformacji, rozważane przez Leonarda.

Na rysunku 1 widzimy figurę zaznaczoną ciągłą linią oraz figurę powstałą przez jej przesunięcie w lewo. Ponieważ zaznaczona część *B* jest wspólną częścią obu figur, pola figur *A* i *C* są równe. W ten prosty sposób Leonardo zbudował przekształcenie homeomorficzne między figurami *A* i *C*, zachowujące pole. Jeśli patrzeć na przekształcenie *A* na *C* jako na odzwierciedlenie ruchu wody, to zachowanie pola odpowiada jej nieściśliwości.

Na rysunku 2 widzimy trójkąt równoramienny oraz figurę krzywoliniową Rys. 2. Transformacja drugiego rodzaju powstałą z wycięcia z naszego trójkąta obszaru *b* i doklejenia go wzdłuż drugiego boku, tak aby powstał obszar *c*. Otrzymaliśmy transformację trójkąta na figurę krzywoliniową, będącą jego deformacją z zachowaniem pola.

Na rysunku 3 widzimy dwie równoważne topologicznie figury o tym Rys. 3. Transformacja trzeciego rodzaju samym polu. Tym razem za konstrukcją stoi pomysł nawiązujący do tzw. *metody niepodzielnych*, którą stosował już Archimedes w celu obliczania pola figur, a która później, w XVII wieku, została ujęta w twierdzeniu Bonaventury Cavalieriego (1635). Niepodzielnymi są tu linie (nieskończenie

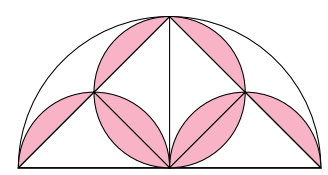

Rys. 4a. Równanie geometryczne

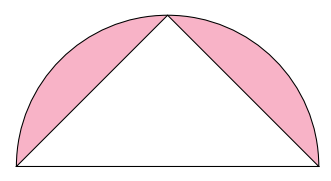

Rys. 4b. Rozwiązanie równania geometrycznego

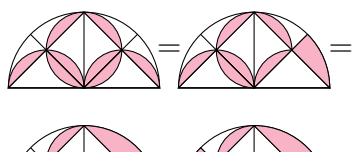

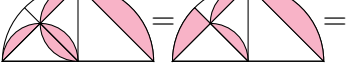

=

Rys. 5. Rozwiązywanie równania geometrycznego

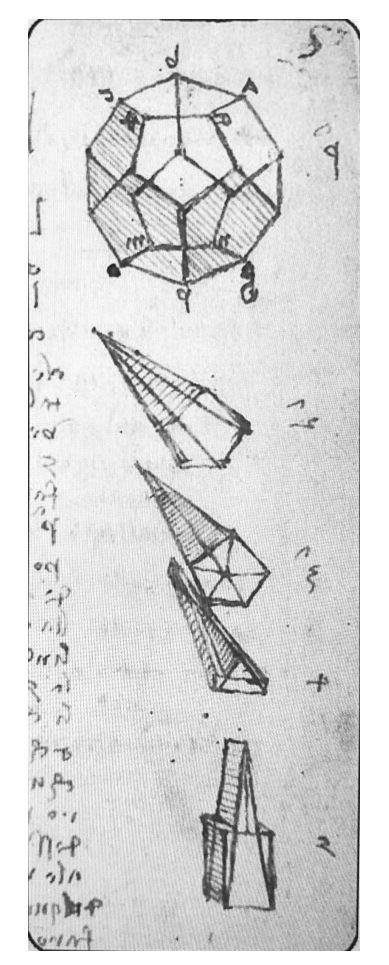

Rys. 6. Transformacja dwunastościanu foremnego na sześcian. Kodeks Forster I, folio 7 r.

cienkie "podobszary" danej figury), na które daną figurę dzielimy, a później ustawiamy w innej konfiguracji, tworząc w ten sposób inną figurę o tym samym polu (co wynika z twierdzenia Cavalieriego w przypadku dwuwymiarowym [Edwards]). W podanym przykładzie Leonardo rozważa ciągłe transformacje zespołu takich niepodzielnych.

W manuskryptach Leonarda jest wiele innych przykładów myślenia topologicznego. Jednym z nich jest tworzenie map danego terenu, gdzie pewna jego część, na przykład plan miasta, jest mapowana dokładnie, z zachowaniem kątów i proporcji, a druga, przedstawiająca okolice miasta, jest mapowana tylko z dokładnością do zachowania struktury topologicznej terenu.

W badaniach dotyczących relacji między mikrokosmosem a makrokosmosem – na przykład podobieństwa między układem krwionośnym w ręku człowieka a rzeką z jej dopływami czy z pniem drzewa z jego rozgałęzieniami – Leonardowi chodzi przede wszystkim o porównanie struktury topologicznej. Dzisiaj takie badania należą do *teorii grafów*.

**Równania geometryczne.** Leonardo zamierzał napisać cały traktat o czymś, co można nazwać równaniami geometrycznymi. W "Kodeksie Atlantyckim" zebrał dużą kolekcję transformacji figur, którą zatytułował *De ludo geometrico*, czyli *O grze geometrycznej*. Jego pomysły w tym zakresie zostały dziś wykorzystane w rozmaitych książeczkach do rysowania służących terapiom antystresowym, patrz np. [Margara]. Aby zrozumieć, o co w tym chodzi, spójrzmy na figury na rysunkach 4a i 4b. Rysunek 4a przedstawia *równanie geometryczne*, a rysunek 4b jego *rozwiązanie*. Na rysunku 4a duże półkole ma promień *R*, a w nim jest osiem zaciemnionych segmentów powstałych z wpisania w to półkole czterech półkoli o promieniach $\frac{R}{2}.$ 

Pola zaciemnione na obu rysunkach są równe, a patrząc na rysunek 4b, łatwo je obliczyć. Konkretne liczby nie są tu zresztą ważne. Rzecz w tym, aby pokazać równość tych pól, tworząc ciąg transformacji, homeomorficznych i zachowujących pole, kolejnych segmentów figury zaciemnionej na rysunku 4a, które to transformacje prowadzą do otrzymania w końcu figury na rysunku 4b. Taki ciąg transformacji możemy nazwać *rozwiązaniem równania geometrycznego*, przy czym rozwiązań może być oczywiście wiele. Na rysunku 5 przedstawiono kolejne kroki rozwiązania rozważanego równania geometrycznego.

**Transformacje figur trójwymiarowych.** Leonardo wniósł także swój wkład w badanie relacji między bryłami platońskimi. Rysunek 6 przedstawia kolejne kroki transformacji dwunastościanu foremnego na sześcian, z zachowaniem objętości. Widzimy rozkład dwunastościanu na dwanaście równych ostrosłupów o podstawach będących pięciokątami foremnymi, następnie rozkład każdego takiego ostrosłupa na pięć mniejszych ostrosłupów o podstawach trójkątnych. Dostajemy w sumie sześćdziesiąt takich brył. Każdą z nich przekształcamy na ostrosłup o tej samej wysokości, ale o podstawie prostokątnej, której pole jest równe polu trójkąta stanowiącego podstawę przekształcanego ostrosłupa. W ten sposób dostajemy sześćdziesiąt ostrosłupów, których suma objętości jest równa objętości wyjściowego dwunastościanu. Końcowy krok to upakowanie ich w sześcian.

**Węzły.** Badanie i użycie rozmaitych rodzajów węzłów dla celów dekoratywnych czy symbolicznych ma bardzo długą tradycję w wielu kulturach [Przytycki]. W czasach Leonarda dekoracje z wykorzystaniem węzłów były popularne. Sam Leonardo również studiował węzły dla celów dekoratywnych, ale także zainteresował się nimi głębiej [zob. Hoy, Capra, 2008, Cocciardi]. Wszystko zresztą, czym się zajmował, chciał poznać bardzo dokładnie i w różnych kontekstach – co wynikało z jego holistycznego myślenia. Warto zajrzeć do Internetu, aby zobaczyć liczne przykłady bardzo złożonych węzłów, które skomponował i badał Leonardo da Vinci.

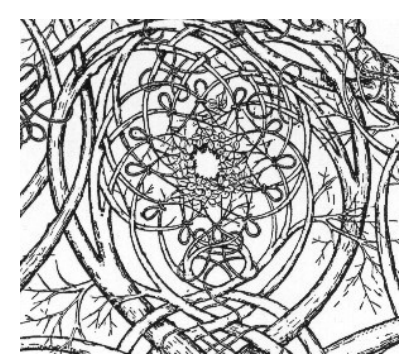

Przykład węzła dekoratywnego

### **Literatura**

- F. Capra: *The Science of Leonardo. Inside the Mind of the Great Genius of the Renaissance*, Anchor Books, New York, 2008.
- F. Capra: *Learning from Leonardo. Decoding the Notebooks of a Genius*, Berrett-Koehler Publishers, San Francisco, 2013.
- M. Clayton, R. Philo: *Leonardo da Vinci Anatom*, ITEM Publishing, Warszawa, 2017.
- C. Cocciardi: *Leonardo's Knots*, Mona Lisa Knot, 2019.
- C. H. Edwards, Jr: *The Historical Development of the Calculus*, Springer, 1994.
- W. A. Emboden: *Leonardo da Vinci on Plants and Gardens*, Christopher Helm, London, 1987.
- J. Hoy, K. C. Millett: *A Mathematical Analysis of Knotting and Linking in Leonardo da Vinci's Cartelle of the Accademia Vinciana*, Journal of Mathematics and the Arts, 2014.
- D. Margara: *De Ludo Geometrico: Anti-Stress Colouring Inspired by Leonardo Da Vinci*, White Star, 2015.
- J. H. Przytycki: *History of knot theory*, 2007.

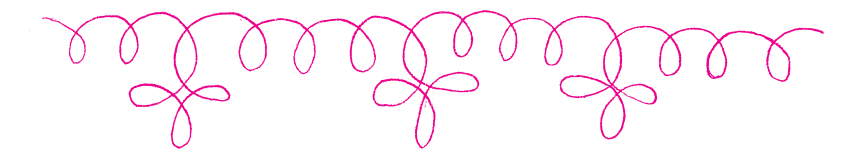

*Przygotował Dominik BUREK*

**M 1705.** Punkt *P* leży wewnątrz równoległoboku *ABCD,* przy czym

$$
\angle ABP = 2 \angle ADP \quad \text{oraz} \quad \angle DCP = 2 \angle DAP.
$$

Udowodnij, że  $AB = PB = PC$ . Rozwiązanie na str. [15](#page-16-0)

**M 1706.** Niech *x, a, b, c* i *d* będą takimi liczbami całkowitymi, że

$$
(x-a)(x-b)(x-c)(x-d) - 4 = 0,
$$

oraz *a*, *b*, *c*, *d* są parami różne. Udowodnij, że  $x = \frac{1}{4}(a+b+c+d)$ . Rozwiązanie na str. [8](#page-9-0)

**M 1707.** Niech *n* i *r* będą nieujemnymi liczbami całkowitymi, takimi że żadna z liczb

$$
n^2 + r - k(k+1), \quad \text{dla } k = 1, 2, \dots
$$

nie jest liczbą dodatnią złożoną lub równą −1*.* Udowodnij, że liczba  $4n^2 + 4r + 1$  jest pierwsza lub równa 1 lub 9.

Rozwiązanie na str. [12](#page-13-0)

*Przygotował Andrzej MAJHOFER*

**F 1045.** Podczas projekcji zamieniono kierunek przewijania taśmy filmowej, i widzowie oglądali film od końca. Jak zmieniły się prędkości i przyspieszenia w scenach obserwowanych przez widzów? Rozwiązanie na str. [10](#page-11-0)

**F 1046.** W całkowicie wypełnionej, walcowej puszce o masie *M* i wysokości *H* mieści się napój o masie *m*. Puszka stoi pionowo. Gdy jest pełna i gdy jest pusta środek masy puszki z napojem znajduje się na wysokości *H/*2. Dla pośredniego stopnia wypełnienia środek masy jest poniżej *H/*2. Przy jakiej wysokości *h* napoju (mierząc od dna) środek masy znajduje się najniżej? Rozwiązanie na str. [9](#page-10-0)

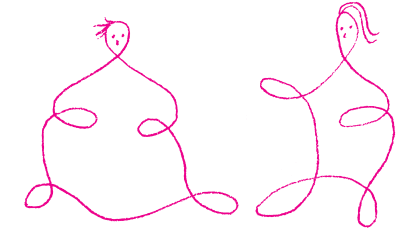

**Zadania**

# **Rejonizacja Wszechświata i gwiazdy Populacji III**

# *Miguel FIGUEIRA*

Zaraz po Wielkim Wybuchu Wszechświat był tak gorący, że materia mogła istnieć tylko w formie mieszaniny naładowanych cząstek subatomowych, poruszających się z zawrotnymi prędkościami. Wraz z czasem Wszechświat się rozszerzał, przez co stawał się coraz zimniejszy, aż osiągnął temperaturę, która pozwoliła na łączenie się tych cząstek i powstanie pierwszych jąder atomowych: helu, deuteru, litu, berylu i boru (tzw. *pierwotna nukleosynteza*). Następnie w związku z dalszym ochładzaniem się Wszechświata mogły powstać neutralne atomy: wodór i hel (tzw. *epoka rekombinacji*). Od tego momentu elektrony były już połączone z atomami i nie mogły oddziaływać z poruszającymi się swobodnie we Wszechświecie fotonami. Poza tymi fotonami nie istniało żadne inne źródło światła i z tego właśnie powodu ten okres istnienia Wszechświata nazywany jest *Ciemnymi Wiekami*. W czasie tego mrocznego okresu materia powoli skupiała się, tworząc pierwsze zwarte obiekty, takie jak gwiazdy, których promieniowanie umożliwiło zjonizowanie wszystkich atomów wodoru obecnych we Wszechświecie. Ten okres historii Wszechświata znany jest jako *era rejonizacji*.

Skąd wiemy, że neutralny Wszechświat zmienił się w zjonizowany? Rozważmy źródło (galaktykę albo gwiazdę) emitujące światło o pewnym ciągłym Czym jest widmo, można się dowiedzieć widmie. Jeśli na drodze pomiędzy źródłem a obserwatorem światło nie ma żadnych przeszkód, to na Ziemi zaobserwujemy dokładnie takie samo widmo promieniowania, jakie zostało wyemitowane. Wyobraźmy sobie jednak, że Wszechświat jest wypełniony atomami wodoru. Wodór może absorbować fotony o określonej długości fali (*λ*), wzbudzając elektrony do przejścia na wyższe poziomy energiczne. Dla wodoru przejście od stanu podstawowego (*n* = 1) do wyższych poziomów (*n >* 1) odpowiada tzw. serii Lymana: 121,6 nm  $(\lambda_{Ly\alpha}, n = 1 \to 2)$ , 102,5 nm  $(\lambda_{Ly\beta}, n = 1 \to 3)$ , 97,2 nm  $(\lambda_{Ly\gamma}, n = 1 \to 4)$  itd. Fotony o takich długościach fali są absorbowane (pochłonięte przez wodór) i znikają z widma, pozostawiając w nim ciemne prążki, które nazywamy liniami absorpcyjnymi. I takie właśnie widmo obserwujemy na Ziemi.

> Przyjmując wcześniejsze założenie, że Wszechświat jest wypełniony wodorem, musimy jednak wziąć pod uwagę fakt, że Wszechświat się rozszerza, przez co

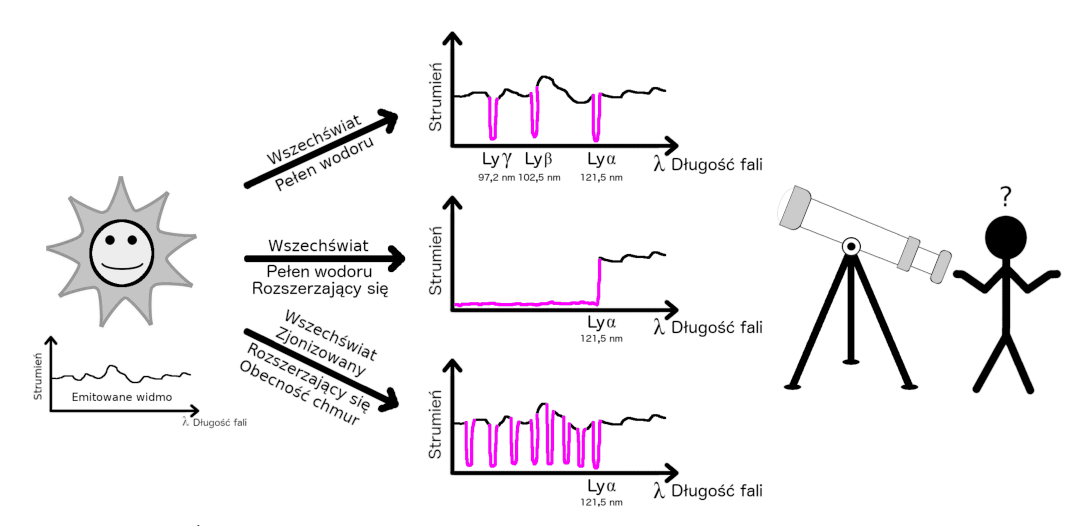

Rys. 1. Źródło (gwiazda) emituje światło, którego widmo obserwujemy na Ziemi. W statycznym Wszechświecie równomiernie wypełnionym wodorem wszystkie fotony, których długość fali odpowiada długościom fali serii Lymana, są absorbowane i znikają z widma. W rozszerzającym się Wszechświecie wypełnionym wodorem wszystkie fotony o długości fali mniejszej niż *λLyα* są absorbowane (Efekt Gunna-Petersona). W zjonizowanym i rozszerzającym się Wszechświecie, w którym istnieją chmury neutralnego wodoru znajdujące się pomiędzy nami a źródłem światła, widmo zawiera linie absorpcyjne od każdej chmury wodoru, przez którą przeszło światło (Las Lymana  $\alpha$ )

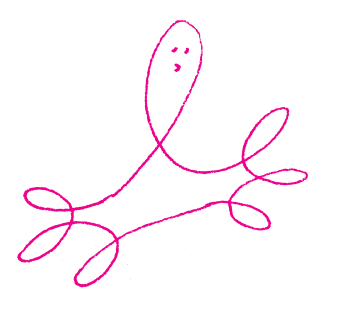

 $\leq \Delta_{19}^{04}$ .

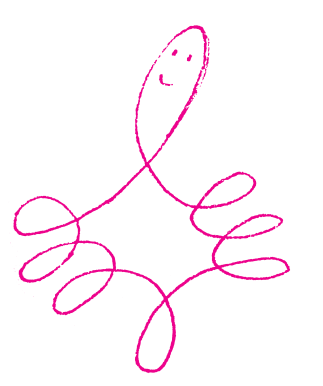

podróżującego przez rozszerzający się Wszechświat nazywamy przesunięciem ku czerwieni (*redshift*). Im bardziej wydłużona jest fala (im jest bardziej czerwona), tym pochodzi od bardziej odległego od nas obiektu. Długość fali fotonu emitowanego (*λE*) przez źródło znajdujące się w odległości odpowiadającej redshiftowi *z<sup>E</sup>* rośnie i jest obserwowana na Ziemi jako  $\lambda_Z = (1 + z_E)\lambda_E$ . Więcej o redshifcie można przeczytać w  $\Delta_{19}^{04}$ .

aktywne, w których centrum znajduje się

Generację gwiazd powstałych we<br>wczesnym Wszechświecie nazywamy<br>przewrotnie gwiazdami III Populacji.

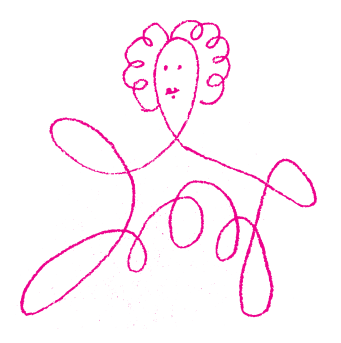

Gwiazdy, które urodziły się po gwiazdach Populacja II. Populacji II, mają wyższą zawartość pierwiastków metalicznych i są znane jako

długość fali fotonów rośnie (dla zainteresowanych tym zjawiskiem odrobinę Zjawisko wydłużenia fali światła więcej informacji w notatce na marginesie). Wiemy, że fotony o długości fali *λ* = *λLyα* są absorbowane przez wodór, ale co się dzieje z fotonem emitowanym na niższej długości fali  $\lambda < \lambda_{Ly\alpha}$ ? Rozważmy foton o długości fali $\lambda_E=110$ nm emitowany przez źródło istniejące 0,5 Gyr (0,5 miliarda lat) po Wielkim Wybuchu (*z* ∼ 9). Podczas podróży fotonu przez Wszechświat jego długość fali stopniowo rośnie, osiągając  $\lambda_Z = (1 + 9) \times 110 = 1100$  nm w momencie obserwacji na Ziemi. Ponieważ foton został wyemitowany z  $\lambda_E < \lambda_{Ly\alpha}$ i ta długość fali rośnie do  $\lambda_Z > \lambda_{Ly\alpha}$ , to istnieje moment, w którym  $\lambda$  jest równe  $\lambda_{\text{Lya}}$  (= 121,6 nm). W tym momencie foton zostaje zaabsorbowany, kończąc swoją podróż (nie dotrze do Ziemi). Z drugiej strony, długość fali bardziej energetycznych fotonów emitowanych z  $\lambda_E > \lambda_{Ly\alpha}$  też rośnie do *λ<sup>Z</sup> > λLyα*, więc nigdy nie będzie w stanie osiągnąć *λLyα* – te fotony nie zostaną pochłonięte przez wodór i dotrą niezmienione do Ziemi. Ostatecznie więc widmo promieniowania obserwowane na Ziemi będzie się składało z dwóch części, których granica wypadnie dokładnie na długości fali *λLyα*: powyżej tej wartości widmo pozostanie niezmienione, natomiast poniżej niej zostanie całkowicie zaabsorbowane. To zjawisko nazywane jest Efektem Gunna–Petersona i zostało teoretycznie przewidziane przez Jamesa Edwarda Gunna i Bruce'a Petersona w 1965 roku oraz potwierdzone obserwacyjnie w roku 2001 dzięki obserwacji kwazara J1030+0524. Późniejsze tego typu Kwazary to ekstremalnie jasne galaktyki obserwacje, przeprowadzone dla wielu różnych kwazarów, dowiodły, że Era Rejonizacji skończyła się około 1 Gyr ( $z \sim 6$ ) po Wielkim Wybuchu.

> Dzisiaj astrofizycy uważają, że rejonizacja była spowodowana przez bardzo gorące i niezwykle masywne gwiazdy, które powstały zaledwie kilkaset milionów lat po Wielkim Wybuchu. Rodziły się one w chmurach gazów składających się jedynie z trzech rodzajów atomów: wodoru, deuteru i helu. Z uwagi na fakt, że w młodym Wszechświecie nie istniały jeszcze ciężkie pierwiastki, proces tworzenia się pierwszych gwiazd przebiegał trochę inaczej, niż ma to miejsce teraz. Proces powstania gwiazdy można skrótowo opisać w następujący sposób: Żeby mogła powstać gwiazda, zapadająca się chmura gazu musi mieć wystarczająco dużą masę, większą od tzw. masy Jeansa. Masa ta rośnie wraz ze wzrostem temperatury. Młody Wszechświat był bardzo rozgrzany. Chmury deuteru miały temperatury nie mniejsze niż ∼ 100 K. Skutkowało to wysoką masą Jeansa. Ponieważ masa gwiazdy (*M*) zależy od masy chmury gazu, z której powstaje, gwiazdy Populacji III były zdecydowanie masywniejsze ( $\overline{M} > 100$   $M_{\odot}$ , gdzie  $M_{\odot}$  oznacza masę Słońca) niż te, które powstają we współczesnym Wszechświecie (*M* ∼ 0*,*5 *M*⊙). Tak masywne gwiazdy żyły "tylko" kilka milionów lat, ale odegrały fundamentalną rolę we Wszechświecie: zjonizowały go oraz wyprodukowały cięższe pierwiastki, które potem rozrzuciły, wybuchając jako wysokoenergetyczne supernowe. Ciężkie pierwiastki wyprodukowane wewnątrz pierwszych, masywnych gwiazd wzbogaciły chmury deuteru, co umożliwiło obniżenie ich temperatury i jednocześnie zmniejszenie masy Jeansa. Dlatego mogło powstać nowe pokolenie mniej masywnych gwiazd o niezerowej metaliczności, znanych jako

Populacja I. Cała wiedza, którą posiadamy o gwiazdach III Populacji, jest niestety jedynie teoretyczna. Jak do tej pory, nie mamy żadnych dowodów obserwacyjnych na ich istnienie. Pomimo bardzo szybkiego rozwoju technologicznego teleskopów obserwacje młodego Wszechświata wciąż są bardzo trudne. Skuteczne mogłoby się jednak okazać wykorzystanie obserwacji fal grawitacyjnych. 19 maja 2021 roku zaobserwowano sygnał fal grawitacyjnych powstałych w wyniku połączenia się dwóch masywnych czarnych dziur (GW190521). Jedna z hipotez opisujących pochodzenie tych czarnych dziur mówi, że one właśnie mogą być pozostałością po układzie podwójnym gwiazd III Populacji.

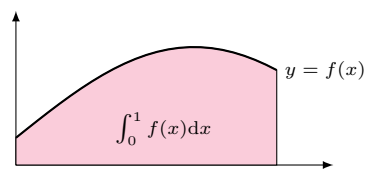

Ilustracja zasady **(A)**

funkcja  $1_A : [0, 1] \rightarrow \{0, 1\}$  zadana wzorem  $\mathbb{1}_A(x) = \begin{cases} 1 & \text{gdy } x \in A, \\ 0 & \text{if } x \in A. \end{cases}$ 0 w p.p.

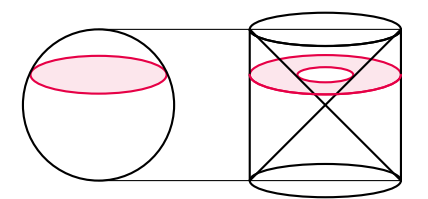

Objętość kuli można wyznaczyć, porównując jej plasterki z odpowiednimi plasterkami walca z wyciętym stożkiem

Jeśli plasterki powstają przez dowolne,<br>niekoniecznie płaskie równoległe cięcia jak np. warstwy cebuli albo ucięte nożem kawałki tortu – objętość również daje się wyznaczyć na podstawie pól plasterków. Odpowiednia formuła nosi nazwę *wzoru na całkowanie po włóknach* (ang. *coarea formula*).

też przekuć na definicję: całką (dziś powiedzielibyśmy – nieoznaczoną) funkcji *f* nazwiemy każdą funkcję *F* , której pochodną jest *f*. Oczywiście definicja taka nie rozwiązuje wszystkich problemów.

odrobinę bardziej skomplikowana; konstrukcja podana tutaj jest modyfikacją konstrukcji Darboux.

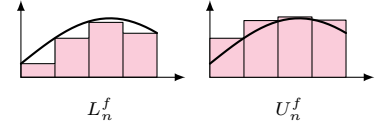

Całka Riemanna: sumy  $L_n^f$  i  $U_n^f$ ograniczają pole pod wykresem z dołu i z góry, choć bez używania słowa *pole*

# **Miara i całka** *Michał MIŚKIEWICZ*

Miara – czyli długość, pole, objętość etc. – oraz całka idą ramię w ramię. Kto zna jedno z tych pojęć, tak naprawdę zna oba, a to dzięki poniższym dwóm obserwacjom:

(A) Całka  $\int_0^1 f(x) dx$  to pole figury pod wykresem funkcji *f*.

Funkcja charakterystyczna zbioru *A* to **(B)** Miara zbioru  $A \subseteq [0,1]$  to całka z jej funkcji charakterystycznej  $\int_0^1 \mathbb{1}_A(x) dx$ .

Pojęcia te idą ramię w ramię już od czasów starożytnych. Mówi o tym zasada Cavalieriego:

**(C)** Dwie bryły *M*, *N* leżące na poziomym stole przecinamy płaszczyzną na wysokości  $h > 0$ , otrzymując "plasterki", które oznaczymy odpowiednio przez *Mh*, *Nh*. Jeśli dla każdego *h* zachodzi równość pól |*Mh*| = |*Nh*|, to wyjściowe bryły mają tę samą objętość.

Choć precyzyjne sformułowanie pochodzi od Bonaventury Cavalieriego (1598–1647) (ucznia Galileusza, zob. notkę M. Kordosa w  $\Delta_{11}^{11}$ ), to zasadę (C) i jej warianty znał i wykorzystywał już Archimedes. Dzięki niej był w stanie wyznaczyć wzór na objętość kuli i pole sfery (zob.  $\Delta_{14}^4, \Delta_{12}^1$ ). Ten pierwszy wzór Czytelnik może spróbować wyprowadzić sam, stosując zasadę Cavalieriego do dwóch brył na marginesie.

A gdzie tutaj całka? Rzeczywiście, jest trochę schowana, ale **(C)** jest szczególnym przypadkiem formuły:

Jeśli plasterki powstają przez dowolne, (D) Całka z pól plasterków  $\int_0^{h_{\text{max}}} |M_h| \, dh$  daje objętość  $M$ . W istocie jest to wariant zasady **(A)**, w której długości odcinków zastąpiono polami plasterków, a pole pod wykresem – objętością bryły. W omawianym przed chwilą przypadku **(C)** objętości *M* i *N* okazują się całką z tej samej funkcji  $|M_h| = |N_h|$ , więc istotnie muszą być równe.

> Wzajemne przenikanie się teorii miary i całki jest owocne również w dzisiejszych czasach – do tego tematu wrócimy jeszcze w dalszej części tekstu.

### **Całka Riemanna**

Oparcie teorii całki na związku wyrażonym w **(A)** ma jednak swoją wadę – dopóki pojęciem *pola* operujemy jedynie intuicyjnie, rozważania dotyczące całek również są nieścisłe. Mimo to matematycy XVII i XVIII wieku poczynili wielkie Związek między całką a pochodną można postępy, na przykład Isaac Barrow (1630–1677) – nauczyciel Newtona – odkrył i uzasadnił związek między pochodną i całką.

> Tradycyjne podejście miało swoje ograniczenia – nie pozwalało np. w satysfakcjonujący sposób badać szeregów Fouriera – więc poszukiwano takiej charakteryzacji całki, która nie odwoływałaby się do miary. Dla funkcji ciągłych ścisłą definicję zaproponował Augustin Cauchy (1789–1857), a następnie Bernhard Riemann (1826–1866) uogólnił ją na szerszą klasę funkcji. W pewnym uproszczeniu, definicja jest następująca:

Klasyczna definicja Riemanna jest **Definicja.** Niech *f* : [0*,*1] → R będzie funkcją nieujemną ograniczoną. Dla każdego  $n = 0, 1, 2, \ldots$  podzielmy przedział  $[0, 1]$  na  $2^n$  równych przedziałów  $I_1, \ldots, I_{2^n}$ , następnie zdefiniujmy dolne i górne sumy:

$$
L_n^f := \sum_{k=1}^{2^n} 2^{-n} \inf_{x \in I_k} f(x), \qquad U_n^f := \sum_{k=1}^{2^n} 2^{-n} \sup_{x \in I_k} f(x).
$$

Jeśli ciągi $L^f_n, U^f_n$ są zbieżne do tej samej granicy, całkę Riemanna  $\int_0^1 f(x) \,\mathrm{d} x$ definiujemy jako właśnie tę granicę.

W definicji powyżej inf i sup to odpowiednio kres dolny i górny wartości *f* na odpowiednim przedziale. Czytelnik nieznający tych pojęć może jednak śmiało przyjąć, że chodzi o minimum i maksimum – dla dalszych rozważań nie ma to znaczenia.

**Zadanie 1.** Oba ciągi  $L_n^f$ ,  $U_n^f$  są monotoniczne – pierwszy niemalejący, drugi nierosnący – oraz  $L_n^f \leqslant U_n^f$  dla każdego *n*. W szczególności, oba są zbieżne i w ogólnym przypadku zawsze lim $L_n^f \leqslant \lim U_n^f$ .

Jak widać z definicji, nie każdą funkcję *da się scałkować* – dla niektórych funkcji *f* (przykładowo, dla  $f(x) = 1_{\mathbb{O} \cap [0,1]}(x)$ ) całka po prostu nie jest określona. Dla odpowiednio *porządnych* funkcji jest to jednak możliwe, o czym Czytelnik sam łatwo się przekona:

**Zadanie 2.** Jeśli *f* jest jednostajnie ciągła, to jest całkowalna. *Wskazówka.* Spróbować prostszego przypadku: np. przy założeniu  $|f(x) - f(y)| \le \sqrt{|x - y|}$  wykazać  $|L_n^f - U_n^f| \le 2^{-n/2}$ .

**Zadanie 3.** Jeśli *f* jest monotoniczna, to jest całkowalna. *Wskazówka.* Porównać sumy  $L_n^f$ ,  $U_n^f$  wyraz po wyrazie i przekonać się, że  $|L_n^f - U_n^f| = 2^{-n}|f(1) - f(0)|.$ 

### **Całka Lebesgue'a**

Przytoczone tu informacje historyczne Współczesnym całka Riemanna wydawała się szczytem ogólności. Rzeczywiście, definicja dopuszcza zupełnie dowolne funkcje – zamiast koncentrować się np. na funkcjach ciągłych – a klasa funkcji całkowalnych jest niejako produktem ubocznym. Biorąc pod uwagę, że w czasach Riemanna *dowolne funkcje* były względną nowością (zamiast tego rozważano raczej funkcje zadane jawnymi wzorami), jest to niezwykłe osiągnięcie.

> Jak wiedzą studenci pierwszych lat studiów ścisłych, całka Riemanna rozwiązuje całe mnóstwo praktycznych problemów. Nie jest jednak pozbawiona wad, również z punktu widzenia zastosowań. Problematyczne okazuje się np. *przechodzenie do granicy pod znakiem całki*; chodzi tu o sformułowanie typu "jeśli ciąg funkcji  $f_n$  zbiega do  $f$ , to ciąg liczb  $\int_0^1 f_n$  zbiega do  $\int_0^1 f^n$ .

> Motywowani potrzebą rozwiązania tych problemów, matematycy XIX wieku opracowali teorię miary (więcej o tym w $\Delta_{19}^6),$ która pozwalała na zdefiniowanie całki jako pola pod wykresem. Z dzisiejszego punktu widzenia zwyciężyła propozycja Henriego Lebesgue'a (1875–1941), oparta na obserwacji podobnej do **(A)**. Otóż jeśli całka ma być polem pod wykresem, to równie dobrze owo pole możemy ciąć pionowo (według argumentów), co poziomo (według wartości). Trzeba się tylko zastanowić, jak duże są powstałe poziome plasterki. Można więc zdefiniować całkę Lebesgue'a następująco:

Dowolną funkcję ograniczoną można **Definicja.** Jak poprzednio, niech *f* : [0*,* 1] → R będzie funkcją nieujemną ograniczoną. Dla każdego  $0 \leq t \leq f_{\text{max}}$  definiujemy *nadpoziomicę* jako zbiór  $P_t := \{x \in [0,1]: f(x) > t\},$ a następnie całkę Lebesgue'a jako liczbę

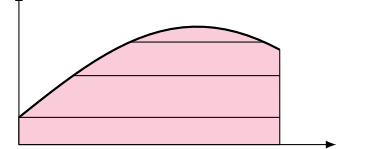

rozłożyć na różnicę *f* = *f*+ − *f*− funkcji<br>nieujemnych, co pozwala rozszerzyć klasę<br>funkcji całkowalnych:  $\int f := \int f_+ - \int f_-$ .

Całka Lebesgue'a: efekt cięcia na plasterki poziome zamiast pionowych

\* Dlaczego *miarę zewnętrzną*, a nie po prostu *miarę*? Otóż za chwilę się wyjaśni, dlaczego *λ* rzeczywiście nie zasługuje na miano miary.

Rodzina przedziałów *pokrywa* zbiór *A*, jeśli zawiera się on w sumie mnogościowej tych przedziałów. Dopuszczamy przy tym rodziny skończone (zawsze możemy je rozszerzyć, dodając wiele przedziałów długości 0).

(*⋆*)

<span id="page-8-0"></span>
$$
\smallint\limits_{0}^{1}f(x)\,{\rm d}x:=\smallint\limits_{0}^{f_{\max}}|P_t|\,{\rm d}t,
$$

gdzie |*Pt*| jest miarą zbioru *P<sup>t</sup>* ⊆ [0*,* 1].

Definicja taka wydaje się tłumaczyć nieznane przez nieznane. Narzucają się od razu dwa główne zarzuty:

- W odróżnieniu od całki Riemanna, definicja całki Lebesgue'a zmusza nas do określenia miary przed określeniem całki. Niejako kręcimy się więc w kółko.
- Nawet przy określeniu miary całkę definiujemy jako całkę, więc gdzie tutaj postęp?

Drugi zarzut łatwo jest oddalić. Jakkolwiek patologiczna nie byłaby funkcja *f*, jej nadpoziomice maleją, to znaczy  $P_t \subseteq P_s$ , o ile  $s \leq t$ . A ponieważ większe zbiory mają większą miarę (do tego faktu jeszcze wrócimy), więc funkcja  $t \mapsto |P_t|$  jest funkcją nierosnącą. Zgodnie z zadaniem 3 taka funkcja jest zawsze całkowalna w sensie Riemanna, powinniśmy więc definicję (★) uściślić: całkę *Lebesgue'a* ſ f określamy jako całkę *Riemanna*  $\int |P_t|$ .

Aby jakoś ominąć (na chwilę) pierwszy z zarzutów, można wprowadzić *miarę zewnętrzną\* Lebesgue'a λ* wzorem

$$
\lambda(A):=\inf\Bigl\{\sum_{k=1}^\infty |a_k-b_k|:\,\, \text{rodzina przedziałów}\,\, [a_k,b_k]\,\, \text{pokrywa}\,\, A\Bigr\}
$$

i wyjaśnić, że przez |*A*| będziemy tak naprawdę rozumieli *λ*(*A*). Co prawda wzór ten wymaga rozważenia *wszystkich* pokryć zbioru *A* przez rodziny przedziałów, ale można sprawdzić pewne podstawowe pożądane własności:

pochodzą z książki T. Hawkinsa *Lebesgue's theory of integration. Its origins and development*, AMS Chelsea Publishing (2001).

*λ*(Q ∩ [0*,* 1]) = 0, więc całka Lebesgue'a z funkcji *f*(*x*) = 1Q∩[0*,*1] wynosi okrągłe zero.

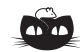

**Rozwiązanie zadania M 1706.**

Liczby  $(x - a)$ ,  $(x - b)$ ,  $(x - c)$  i  $(x - d)$ są całkowite o iloczynie równym 4. Wobec tego ich wartości bezwzględne są równe 1, 1, 1, 4 lub 1, 1, 2, 2 (w pewnej kolejności). Jednakże wśród dowolnych trzech liczb dwie z nich mają ten sam znak, stąd w pierwszym przypadku dwie liczby byłyby równe 1 – oznaczałoby to, że dwie liczby spośród *a, b, c* i *d* są równe – sprzeczność.

Zatem moduły rozważanych liczb są równe 1, 1, 2, 2. Podobnie jak wyżej, uwzględniając, że *a, b, c* i *d* są parami różne, widzimy, że liczby  $(x - a)$ ,  $(x - b)$  $(x − c)$  i  $(x − d)$  są równe ±1, ±2 w pewnej kolejności. Jednakże wtedy

 $(x - a) + (x - b) + (x - c) + (x - d) =$  $= (+1) + (-1) + (+2) + (-2) = 0,$ 

skąd szybko dostajemy tezę.

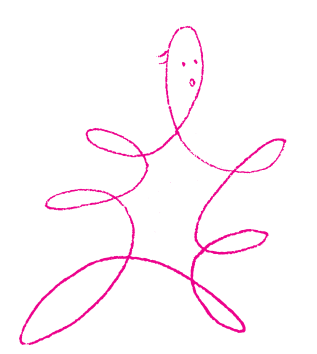

**Zadanie 4.** Dla dowolnych  $a, b \in \mathbb{R}$  zachodzi  $\lambda([a, b]) = |a - b|$ . Ponadto dla dowolnego zbioru  $A \subseteq \mathbb{R}$  i funkcji liniowej  $f(x) = ax + b$  mamy  $\lambda(f(A)) = |a| \lambda(A)$ .

**Przykład.** Z zadań 4 i 5 wynika, że **Zadanie 5.** Dla dowolnych zbiorów *A*1*, A*2*, . . .* zachodzi nierówność  $\lambda$  ( $\bigcup_{n=1}^{\infty} A_n$ )  $\leqslant \sum_{n=1}^{\infty} \lambda(A_n)$ .

> Lebesgue (i jego poprzednicy) wiedzieli jednak, że z tak zdefiniowaną całką jest **jeden fundamentalny problem**. Zanim do niego przejdziemy, zilustrujmy pożytki płynące z nowej teorii.

### **Nowe perspektywy**

Konstrukcja Lebesgue'a pozwala definiować całkę wszędzie tam, gdzie umiemy zdefiniować miarę. Przykładowo, Lebesgue podał konstrukcję miary powierzchniowej na sferze  $\mathbb{S}^2$ . Dla funkcji $f\colon \mathbb{S}^2\to \mathbb{R}$ zdefiniował więc całkę  $\int_{\mathbb{S}^2} f$ jako całkę Riemanna  $\int_0^{f_{\text{max}}} |P_t| dt$ , przy czym tym razem  $P_t$  są podzbiorami  $\mathbb{S}^2$ . Nadaje to sens takim pojęciom jak *średnia temperatura na Ziemi* – jest to całka funkcji temperatury  $T: \mathbb{S}^2 \to \mathbb{R}$  podzielona przez pole powierzchni Ziemi.

Innym owocem nowej teorii była nowoczesna interpretacja rachunku prawdopodobieństwa, pochodząca od Andrieja Kołmogorowa (1903–1987). Zapostulował on mianowicie, by funkcja przyporządkowująca zdarzeniu *A* jego prawdopodobieństwo P(*A*) była właśnie *miarą* na zbiorze zdarzeń elementarnych. Jednym z plusów takiego ścisłego podejścia jest możliwość zdefiniowania wartości oczekiwanej E(*X*) (danej zmiennej losowej *X*) jako całki.

Jako przykład rozważmy zmienną o rozkładzie wykładniczym z parametrem *λ >* 0. Rozkład ten jest scharakteryzowany przez warunek  $\mathbb{P}(\lbrace X > t \rbrace) = e^{-\lambda t}$  dla  $t > 0$ (innymi słowy, przez swoją *dystrybuantę*), co pozwala wyznaczyć oczekiwaną wartość takiej zmiennej:

<span id="page-9-0"></span>
$$
\mathbb{E}(X) = \int_{0}^{\infty} \mathbb{P}(\{X > t\}) dt = \int_{0}^{\infty} e^{-\lambda t} dt = \frac{1}{\lambda}.
$$

### **A co jest nie tak?**

Czas na wspomniane Poważne Zastrzeżenie: od całki oczekujemy, by dla dowolnych funkcji *f*, *g* zachodziła równość  $\int_0^1 (f + g) = \int_0^1 f + \int_0^1 g$ . I całka Riemanna tę własność posiada, ale całka w (*[⋆](#page-8-0)*) nie! (a przynajmniej nie w podanym sformułowaniu).

O konstrukcjach zbiorów niemierzalnych Jeśli wejdziemy o krok głębiej, to okaże się, że podobną ułomność posiada miara zewnętrzna Lebesgue'a *λ*: istnieją rozłączne zbiory ograniczone *A, B* ⊆ R, dla których  $\lambda(A \cup B) \neq \lambda(A) + \lambda(B)$ . Radykalne rozwiązanie przyjęte przez twórców teorii miary jest następujące: ograniczyć rodzinę zbiorów, których miarę będziemy rozważać.

> **Definicja.** Niepustą rodzinę F podzbiorów R nazwiemy *σ*-ciałem, jeśli jest zamknięta na przeliczalne działania teoriomnogościowe (sumy, przecięcia, dopełnienia). Miarą na  $(\mathbb{R}, \mathcal{F})$  nazwiemy wówczas dowolną funkcję  $\mu \colon \mathcal{F} \to [0, \infty]$ spełniającą  $\mu(\emptyset) = 0$  oraz

$$
\mu\left(\bigcup_{n=1}^{\infty} A_n\right) = \sum_{n=1}^{\infty} \mu(A_n) \quad \text{dla dowolnego ciągu rozłącznych zbiorów } A_n \in \mathcal{F}.
$$

Ostatecznie, funkcję  $f: \mathbb{R} \to \mathbb{R}$  nazywamy mierzalną, jeśli każdy ze zbiorów {*x* ∈ R : *f*(*x*) *> t*} (dla dowolnego *t* ∈ R) należy do F.

Na koniec jestem więc winien Czytelnikowi pewne wyjaśnienie. Można dowieść, że po ograniczeniu do pewnego *σ*-ciała F, zawierającego m.in. wszystkie skończone przedziały,  $\lambda: \mathcal{F} \to [0, \infty]$  staje się miarą. Dalej, należy zawęzić rozważania jedynie do mierzalnych funkcji *f* : [0*,* 1] → R. Wkładem Lebesgue'a do teorii całki było wykazanie, że:

– każda funkcja całkowalna w sensie Riemanna jest mierzalna;

- dla funkcji mierzalnych całka określona w (*[⋆](#page-8-0)*) ma wszystkie oczekiwane własności, w tym wiele takich, których brakowało całce Riemanna;
- dla funkcji całkowalnych w sensie Riemanna oba pojęcia całki się pokrywają.

Ale to jest już temat na dłuższą opowieść, zazwyczaj opowiadaną w formie semestralnego wykładu.

<sup>(</sup>czyli zbiorów *A, B* o opisanych tu paradoksalnych własnościach) można przeczytać w artykułach P. Zakrzewskiego w  $\Delta_{08}^8$  i Ł. Rajkowskiego w  $\Delta_{19}^6$ . Paradoksalny rozkład kuli Banacha–Tarskiego, opisany przez J. Jaszuńską w [∆](http://www.deltami.edu.pl/temat/matematyka/analiza/teoria_miary/2017/03/25/O_kul_rozmnazaniu/)<sup>4</sup> <sup>17</sup>, jest tu szczególnie spektakularnym przykładem.

# **Jak podzielić lody, czyli o nukleolusie**

## *Oskar SKIBSKI*

Adaś, Beatka i Czarek stoją przed lodówką z lodami w osiedlowym sklepie. Już jakiś czas temu zauważyli, że lody na patyku są małe i drogie, a na dodatek po zjedzeniu pozostaje w ustach smak patyka. Na lody w pudełku jednak Adasia i Beatki nie stać w ogóle, a Czarek mógłby kupić tylko 400 g. Postanowili więc się zrzucić. Okazało się, że Adaś i Beatka razem mogą kupić 500 g lodów, Adaś i Czarek też, a Beatkę z Czarkiem stać na 750 g. Jeżeli zrzucą się wszyscy, to uda im się kupić 1000 g. Tak się im najbardziej opłaca, biorą więc kilogram lodów i idą do kasy. Ich możliwości zakupowe wyglądają więc następująco:

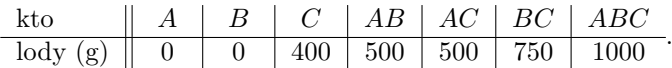

Pozostaje kwestia podziału. Mogliby podzielić się po równo i każdy dostałby 333 gramów (jeden gram zostałby na nożu), ale nie byłoby to zbytnio sprawiedliwe – Czarek może przecież sam kupić 400 gramów. Poza tym Beatka i Czarek dostaliby w ten sposób 666 g, a sami mogą kupić 750 g. Adaś nie powinien zatem dostać więcej niż 250 g – i tak powinien się cieszyć, bo bez przyjaciół nic by nie kupił. Czarek oczywiście powinien dostać co najmniej 400 g, ale nie więcej niż 500 g, aby Adaś z Beatką nie woleli kupić lodów bez niego. Wynika z tego, że Beatka dostanie co najmniej 250 g. Ojej, wszystko zrobiło się mocno pogmatwane. Użyjmy matematyki, aby to uporządkować.

Oznaczmy przez *a*, *b* i *c* ilości lodów, jakie dostaną odpowiednio Adaś, Beatka i Czarek. Zależy nam na tym, aby żadnej grupie nie opłacało się wyłamać, czyli szukamy takiej trójki liczb  $(a, b, c)$ , że  $a + b + c = 1000$  oraz spełnione są następujące warunki:

<span id="page-10-0"></span> $c \ge 400$ ,  $a + b \ge 500$ ,  $a + c \ge 500$ ,  $b + c \ge 750$ .

Przekształcając je trochę (np. *a* + *b* = 1000 − *c* daje ograniczenie górne na *c*), dostajemy następujący zbiór podziałów:

$$
X = \{(a, b, c) : 0 \le a \le 250 \le b \le 500, 400 \le c \le 500, a + b + c = 1000\}.
$$

Podziałów w tym zbiorze jest jednak wciąż bardzo dużo (matematycy powiedzieliby nawet, że nieskończenie wiele, a fizycy pewnie zaczęliby liczyć lodowe kwarki). Jak zatem dzieci powinny się podzielić?

Najwyższa pora sięgnąć do książek. Nasz problem jest szczególnym przypadkiem *problemu podziału*, czyli fundamentalnego zagadnienia teorii gier koalicyjnych. Ustalmy zbiór graczy *N*, zwykle oznaczanych kolejnymi liczbami naturalnymi  $N = \{1, \ldots, n\}$ . *Gra koalicyjna* to funkcja  $v: 2^N \to \mathbb{R}$ , która każdej grupie graczy *S* ⊂ *N*, czyli *koalicji*, przypisuje pewną wartość (zakładamy  $v$ (∅) = 0). W naszej lodowej grze mamy zatem trzech graczy, a funkcja przypisuje, ile lodów są oni w stanie kupić. Pytanie, jak sprawiedliwie podzielić wartość *v*(*N*) pomiędzy graczy, spędzało sen z powiek wielu naukowcom, w tym niejednemu laureatowi Nagrody Nobla.

W powyższej sytuacji wszyscy ci uczeni (a przynajmniej ci żyjący) zgodziliby się, że sprawiedliwy podział znajduje się w zbiorze *X*. Zbiór ten nazywany jest *rdzeniem*.

**Definicja.** *Rdzeń* (ang. *core*) gry *v* to zbiór podziałów, w których każda koalicja otrzymuje wypłatę większą bądź równą jej wartości:

$$
Rdze\acute{n}(v) = \{(x_1, \ldots, x_n) : \sum_{i \in N} x_i = v(N) \text{ oraz } \sum_{i \in S} x_i \geqslant v(S) \text{ dla każdego } S \subseteq N\}.
$$

Z rdzeniem są jednak problemy. Po pierwsze – często jest pusty. Załóżmy na chwilę, że ze sklepu wycofano lody o pojemnościach 400 i 500 gramów, ale wprowadzono promocję na 750-gramowe, i stać na nie każdą parę dzieci

Na marginesie warto zwrócić uwagę, że dzieci są mądre i patrzą na wagę lodów, a nie ich objętość, a nie jest to to samo.

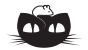

**Rozwiązanie zadania F 1046.** Zacznijmy od wyznaczenia wysokości *x* położenia środka masy układu, gdy napój wypełnia puszkę do wysokości *h* – masa napoju wynosi wtedy *mh/H*. Mamy:

$$
x(h) = \frac{MH/2 + mh^2/(2H)}{M + mh/H}
$$

*.*

Nim rozpoczniemy poszukiwanie minimum funkcji *x*(*h*) przeprowadźmy eksperyment myślowy i wyobraźmy sobie, że dla każdej badanej wysokości *h* zamrażamy napój i kładziemy puszkę poziomo, na ostrzu noża umieszczonym dokładnie pod środkiem masy. Przyjmijmy, że zamrożony płyn jest po lewej stronie. Jeśli *x < h*, to po dodaniu napoju (zwiększeniu *h*) puszka przechyli się w prawo, bo prawa strona stanie się cięższa od lewej, a odjęcie napoju spowoduje przechył w lewo. Gdy  $h < x$ , to dodanie napoju spowoduje przechył w lewo, a odjęcie – w prawo. Co będzie, gdy *x* = *h*? W tej sytuacji zarówno dodanie, jak i odjęcie płynu spowoduje przechył w prawo. Oznacza to, że dla *x* = *h*, środek masy pionowo stojącej puszki jest najniżej. Najniższe położenie środka masy, *hmin*, spełnia więc równanie  $x(h_{min}) = h_{min}$ . Rozwiązaniem jest:

$$
h_{min} = \frac{MH}{m} \left( \sqrt{1 + \frac{m}{M}} - 1 \right).
$$

Czytelnika lubiącego różniczkowanie zachęcamy do sprawdzenia, że podane rozwiązanie rzeczywiście odpowiada minimum funkcji *x*(*h*). Przytoczone rozumowanie prowadzące do wniosku, że w swym najniższym położeniu środek masy leży na powierzchni napoju, stosuje się także do bardziej skomplikowanych kształtów niż walec – np. dla butelki – trudniej jednak wtedy wyznaczyć funkcję *x*(*h*). (Problem i pomysł rozwiązania pochodzą z książki Helmuta Vogla "Probleme aus der Physik").

Skoro  $a + b \ge 750$ ,  $a + c \ge 750$  oraz<br>  $b + c \ge 750$ , to  $2(a + b + c) \ge 2250$ , co daje sprzeczność.

"Wartość Shapleya!" – mógłby zakrzyknąć Czytelnik, który miał styczność z grami koalicyjnymi (lub z autorem). O wartości Shapleya pisaliśmy już w  $\Delta_{16}^{11}$  oraz  $\Delta_{20}^{11}$ .<br>Rzeczywiście często znajduje się ona w rdzeniu. Zdarza się jednak, że rdzeń jest niepusty, a wartość Shapleya do niego nie należy. Nie jest to zatem rozwiązanie, którego szukamy.

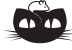

**Rozwiązanie zadania F 1045.** Rozważmy najprostszy przypadek ruchu wzdłuż prostej. Kolejne klatki filmu rejestrują obraz co  $\tau = 1/24$  s, co wystarcza do wywołania wrażenia ciągłości ruchu. Przyjmijmy, że na kolejnych klatkach filmu wyświetlanego "normalnie" poruszający się przedmiot znajdował się, odpowiednio,

w położeniach *s*1*, s*2*, s*3. Widz zarejestruje wówczas kolejno prędkości jako  $v_1 = (s_2 - s_1)/\tau$  i  $v_2 = (s_3 - s_2)/\tau$ , a przyspieszenie jako

 $a = (v_2 - v_1)/\tau = (s_3 - 2s_2 + s_1)/\tau^2$ . Po zmianie kierunku wyświetlania dla widza odwróci się kolejność rejestrowanych położeń na  $s'_1 = s_3, s'_2 = s_2, s'_3 = s_1$ .<br>Wynika stąd, że widz zarejestruje  $\text{predkości } v_1' = (s_2' - s_1') / \tau = (s_2 - s_3) / \tau$ <br>  $\text{i } v_2' = (s_3' - s_2') / \tau = (s_1 - s_2) / \tau$ . Jak widać prędkości zmienią znaki na przeciwne – zamieni się też ich kolejność. Wartość przyspieszenia pozostanie bez zmian. Oznacza to, że zmieni się zwrot prędkości względem zwrotu przyspieszenia, a więc np. ruch jednostajnie przyspieszony zmieni się

w ruch jednostajnie opóźniony – tak jak

Lista  $a = (a_1, \ldots, a_k)$  jest

oczekiwaliśmy.

leksykograficznie większa niż lista  $b = (b_1, \ldots, b_k)$ , co oznaczamy  $a >_{\text{lex}} b$ . jeżeli na pierwszej pozycji, na której listy się różnią, wartość na liście *a* jest większa niż na liście *b*:

*a >lex b* ⇔ istnieje *i* ∈ {1*, . . . , k*} takie, że *a<sup>i</sup> > b<sup>i</sup>* oraz *a<sup>j</sup>* = *b<sup>j</sup>* dla każdego *j < i*. Na przykład  $(2,3,4,5) >_{lex} (1,5,6,7)$ oraz  $(2,3,4,5) >_{lex} (2,3,3,6)$ . Będziemy<br>pisać  $a \geq_{lex} b$ , jeżeli  $a >_{lex} b$  lub  $a = b$ .

 $(czyli$  mamy gre  $v(A) = v(B) = v(C) = 0$ ,  $v(AB) = v(AC) = v(BC) = 750$ oraz *v*(*ABC*) = 1000). Dzieci wciąż nie są w stanie kupić więcej niż kilogram lodów, ale kilograma lodów nie da się podzielić tak, aby każda para dostała co najmniej 750 g.

Po drugie – rdzeń, jak widzimy w naszym przykładzie, często zawiera więcej niż jeden wektor i spora część z nich nie wydaje się wcale sprawiedliwa. Na przykład podział (100*,* 500*,* 400) znajduje się w zbiorze, ale Czarek na pewno nie uznałby go za fair. Dlatego też rdzeń nazywany jest czasem zbiorem podziałów stabilnych, a nie sprawiedliwych, a to trochę co innego – Czarek może się kłócić, ale sam więcej nie dostanie, a innych nie uda mu się przekonać do wyłamania się.

Jak więc wybrać jeden wektor z rdzenia? I jak znaleźć podział, kiedy rdzeń jest pusty? Słynną odpowiedzią na te pytania jest *nukleolus*, nazywany też *jąderkiem*, o którym opowiemy w tym artykule.

Zastanówmy się nad następującymi trzema podziałami:

*x* = (300*,* 300*,* 400)*, y* = (200*,* 300*,* 500)*, z* = (150*,* 400*,* 450)*.*

Który jest najbardziej sprawiedliwy?

Aby odpowiedzieć na to pytanie, spójrzmy znowu na to, co o tych podziałach powiedziałyby wszystkie koalicje. Wcześniej patrzyliśmy tylko zero-jedynkowo, czy nie są stratne. Tym razem dla każdej koalicji policzymy jej zysk, czyli wypłatę pomniejszoną o jej wartość.

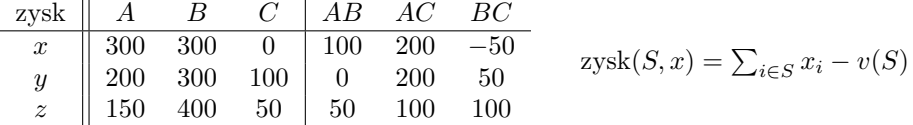

Na przykład dla podziału *x* i koalicji Adasia z Beatką zysk wynosi:

<span id="page-11-0"></span> $zysk(AB, x) = (300 + 300) - 500 = 100.$ 

Pomijamy koalicję wszystkich graczy *ABC*, bo ma zawsze zerowy zysk.

Dla każdego podziału uszeregujmy zyski rosnąco. Taką listę będziemy nazywać *listą zysków* i oznaczać *L*(*x*) dla podziału *x*. Dostajemy:

> *L*(*x*) = (−50*,* 0*,* 100*,* 200*,* 300*,* 300)*, L*(*y*) = (0*,* 50*,* 100*,* 200*,* 200*,* 300)*,*  $L(z) = (50, 50, 100, 100, 150, 400)$ .

Patrząc na te listy, od razu widzimy, że wzięliśmy jeden podział spoza rdzenia – dla pierwszego podziału mamy jeden ujemny zysk, co oznacza, że pewna koalicja dostała mniej lodów, niż mogłaby kupić sama (są to Beatka z Czarkiem). Ten podział możemy zatem odrzucić.

A który z dwóch pozostałych podziałów jest lepszy? To oczywiście kwestia dyskusyjna, ale widzimy, że w podziale *z* każda koalicja coś zyskuje, a w podziale *y* istnieją koalicje, których wypłaty są "na styk". Fajnie by było, gdyby wszystkie koalicje czerpały "podobne" zyski, a przynajmniej żeby żadna nie była zbyt poszkodowana.

Ta właśnie idea przyświeca nukleolusowi, który stara się maksymalizować najmniejszy zysk, a wśród podziałów z takim samym najmniejszym zyskiem – drugi najmniejszy zysk i tak dalej. Bardziej precyzyjnie, nukleolus to taki podział, którego lista zysków jest maksymalna w porządku leksykograficznym (na marginesie tłumaczymy, co to znaczy).

**Definicja.** *Nukleolus* (ang. *nucleolus*) gry *v* to podział, którego lista zysków jest maksymalna leksykograficznie:

 $nukleolus(v) = x$  t.że  $L(x) \geq_{lex} L(y)$  dla każdego podziału *y*.

Gwoli ścisłości – jeżeli wartość *v*(*N*) jest mniejsza niż suma  $\sum_{i \in N} v({i})$ , to zdefiniowany przez nas podział nazywa się *prenukleolusem*. Aby nie komplikować, nie wprowadzamy tego rozróżnienia w naszym artykule.

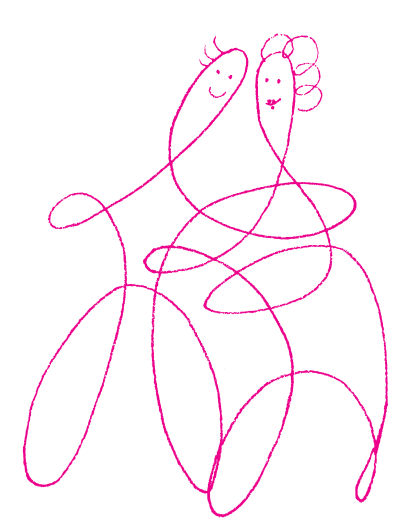

odegrał kluczową rolę w rozwiązaniu *Problemu bankructwa z Talmudu*  $(\Delta_{21}^{10})$ O związku obu tematów napiszemy następnym razem, a Niecierpliwych Czytelników zachęcamy, aby znając oba pojęcia, sami spróbowali odkryć ten związek.

Popatrzmy na dwa podziały dla naszej oryginalnej gry:  $x = (75, 425, 500)$ , *y* = (175*,* 425*,* 400). Dostajemy:

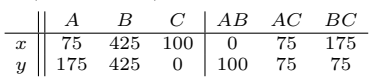

Mamy zatem:

 $L(x) = (0, 75, 75, 100, 175, 425) = L(y)$ . Rozpatrzmy teraz  $z = (x + y)/2$ , czyli *z* = (125*,* 425*,* 450). Dostajemy:

*A B C AB AC BC z* 125 425 50 50 75 125

Czyli *L*(*z*) = (50*,* 50*,* 75*,* 125*,* 125*,* 425) i rzeczywiście  $L(z) >_{lex} L(x) = L(y)$ .

Łatwo zauważyć, że nukleolus zawsze należy do rdzenia, jeżeli ten jest niepusty: podział *x* jest w rdzeniu, jeżeli pierwszy element listy zysków *L*(*x*) jest nieujemny. Jeżeli rdzeń jest niepusty, to znaczy, że są podziały spełniające ten warunek, a zatem nukleolus, którego lista jest leksykograficznie maksymalna, też ma pierwszy element nieujemny.

Wróćmy do naszego przykładu. Widzimy, że lista *L*(*z*) jest leksykograficznie większa niż *L*(*y*) oraz *L*(*x*). Ale czy nie istnieje podział, którego lista zysków jest jeszcze większa? Okazuje się, że nie. Spróbujmy to pokazać.

**Fakt.** Dla lodowej gry *v* mamy  $\textit{nukleolus}(v) = (150, 400, 450)$ .

*Dowód.* Niech  $(a, b, c)$  będzie dowolnym podziałem takim, że  $a + b + c = 1000$ . Nieposortowana lista zysków wygląda dla naszej gry tak:

$$
(a, b, c - 400, a + b - 500, a + c - 500, b + c - 750).
$$

Korzystając z równania  $a + b + c = 1000$ , dostajemy, że lista ta jest równa:

$$
(a, b, c - 400, 500 - c, 500 - b, 250 - a).
$$

Zacznijmy od środkowych elementów:  $(c - 400)$  oraz  $(500 - c)$ . Widzimy, że któryś z tych elementów będzie mniejszy bądź równy 50. Nie da się więc stworzyć podziału, dla którego najmniejszy zysk będzie większy niż 50. Wiemy natomiast, że istnieje podział, w którym jest on równy 50 (takim podziałem jest przecież *z*). Dla nukleolusa najmniejszy zysk też zatem musi być równy 50. Aby tak było, musimy mieć  $(c - 400) = (500 - c) = 50$ , czyli  $c = 450$ . Lista zysków upraszcza się nam do:

$$
(a, b, 50, 50, 500 - b, 250 - a).
$$

Popatrzmy teraz na ostatnie dwa elementy. Ich suma jest równa

 $750 - (a + b) = 750 - 550 = 200.$ 

Mniejszy z tych elementów musi być więc mniejszy bądź równy 100, a równość zachodzi tylko, jeśli  $a = 150$  oraz  $b = 400$ . Dwa pierwsze elementy z listy są wówczas większe niż 100, więc rzeczywiście na maksymalizacji mniejszego z dwóch ostatnich elementów powinniśmy się skupić. Wychodzi nam zatem, że podział (150*,* 400*,* 450) rzeczywiście daje maksymalną leksykograficznie listę. □

Wspomnieliśmy już kiedyś, że nukleolus Jak widzieliśmy na naszym prostym przykładzie, wyznaczenie nukleolusa nie jest takie proste. Z samej definicji nie jest także oczywiste, że nukleolus jest określony jednoznacznie ani że w ogóle istnieje! Oba te stwierdzenia są jednak prawdziwe. Nasz artykuł zakończymy, pokazując jednoznaczność – o znalezienie jednego podziału lodów przecież nam chodziło od samego początku.

> **Twierdzenie.** *Nie istnieją dwa różne podziały*  $x, y$  *takie, że*  $L(x) = L(y)$  *jest maksymalną listą zysków.*

*Dowód.* Załóżmy przeciwnie. Skoro podziały są różne, ale listy zysków takie same, to różne musi być dopasowanie koalicji do zysków. Na marginesie prezentujemy przykład takiej sytuacji. Popatrzmy teraz na podział *z* = (*x* + *y*)*/*2. Wykażemy, że  $L(z) >_{lex} L(x)$ , co pokazuje, że *x* i *y* nie mają wcale maksymalnej listy zysków.

Dla dowolnej koalicji *S* mamy:  $z$ ysk $(S, z) = (z$ ysk $(S, x) + z$ ysk $(S, y)$ )/2 (\*). Niech *c* będzie najmniejszym zyskiem, dla którego dopasowanie koalicji się różni (dla przykładu z marginesu mamy *c* = 0). Najpierw zauważmy, że listy *L*(*x*) oraz *L*(*z*) mają takie same wartości mniejsze niż *c*. Jeżeli zysk(*S, x*) *< c,* to z definicji *c* mamy  $z$ ysk $(S, x) = z$ ysk $(S, y)$ , więc także  $z$ ysk $(S, z) = z$ ysk $(S, x) < c$ . Z kolei jeśli  $zysk(S, x) \geq c$ , to także zysk $(S, y) \geq c$  i z  $(*)$  też zysk $(S, x) \geq c$ .

Przeanalizujmy teraz, jakie koalicje mają zysk *c* według podziału *z*. Jeżeli zysk $(S, x) = c$  oraz zysk $(S, y) = c$ , to oczywiście zysk $(S, z) = c$ . Jednak jeżeli zysk $(S, x) = c$ , ale zysk $(S, y) > c$  (lub odwrotnie: zysk $(S, y) = c$ , ale zysk $(S, x) > c$ ), to z (\*) mamy zysk $(S, z) > c$ . A skoro tak, to *c* pojawia się na liście zysków  $L(z)$ mniej razy niż w *L*(*x*) i *L*(*y*). Z tego wynika, że *z* ma leksykograficznie większą listę zysków, a to daje nam sprzeczność. □

# **Fibonacci prawie wszędzie** *Mirosław LACHOWICZ\**

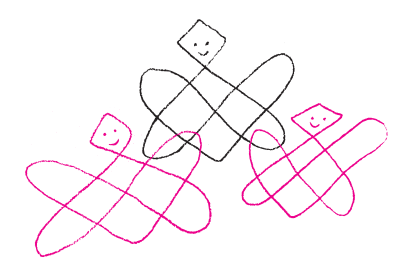

Paweł Domański, *Uogólnione ciągi*<br>*Fibonacciego*, Δ<sup>01</sup><sub>79</sub>. Jarosław Górnicki, *Fibonacci spotyka Banacha*,  $\Delta_{20}^{06}$ .

Ilja Erenburg, *Burzliwe życie Lejzorka Rojtszwańca*, Warszawa, Czytelnik, 1957.

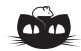

**Rozwiązanie zadania M 1707.** Załóżmy, że  $m = 4n^2 + 4r + 1$  nie jest równe 1 ani nie jest liczbą pierwszą. Wówczas posiada nieparzysty dzielnik *pierwszy*  $p = 2k + 1$  *taki, że*  $p \leq \sqrt{m}$ *.* Mamy zatem dwa przypadki: 1) *p <* <sup>√</sup>*m*. Wtedy

$$
n^2 + r - k(k+1) = \frac{m-p^2}{4}
$$

jest liczbą całkowitą dodatnią podzielną przez *p,* skąd z warunków zadania jest równa *p.* Zatem

 $n^2 + r - k(k+1) = p = 2k + 1,$ czyli

 $n^2+r-(k+1)(k+2) = 2k+1-2(k+1) =$  $= -1$ 

– wbrew założeniu zadania.

2)  $p = \sqrt{m}$ . Wtedy

$$
4n^2 + 4r + 1 = p^2 = (2k + 1)^2,
$$
skąd

 $n^2 + r - (k-1)k = 2k$ sprzeczność z założeniem, o ile  $k \neq 1$ . Zatem  $k = 1$  i

$$
4n^2 + 4r + 1 = 3^2 = 9.
$$

\* Instytut Matematyki Stosowanej Leonardo Pisano (ok. 1170 – ok. 1242) znany jest powszechnie pod pseudonimem Fibonacci. Pisano także nie jest jego nazwiskiem – oznacza jedynie, że urodził się w Pizie. Fibonacci to syn Bonacciego. Był synem zapewne bardzo spokojnego człowieka, skoro jego ojciec miał pseudonim Bonacci. Fibonacci był prawdopodobnie jednym z najwybitniejszych matematyków w historii. Jako główną jego zasługę uznałbym przeniesienie na grunt bardzo wówczas ospałej matematycznie (i nie tylko) Europy – idei matematyków hinduskich i arabskich. To on połączył je z ideami matematyków greckich, a w szczególności z ideami geometrii euklidesowej. Wprowadził i pokazał zaletę systemu liczb arabskich (które nazywał, i słusznie, hinduskimi) z układem pozycyjnym. Upowszechnił liczbę 0, której nie znał system rzymski. Trudno sobie wyobrazić rozsądną matematykę bez 0. Trudno sobie wyobrazić opis świata bez 0. Nazwa 0 – zero – ma też ciekawą historię. Po łacinie było nazywane *zephirus*, co pochodziło od arabskiego *sifr*, to z kolei pochodziło z sanskrytu *śūnya* oznaczającego pustkę. *Zephirus* poprzez dialekt wenecki (veneziano) stało się *zevero*, a stąd już tylko krok do naszego *zera*. Naszego i w wielu innych językach. Czy można powiedzieć, że jeżeli coś ludzkość łączy, to właśnie 0?

> Rzymianie do liczenia używali abakusa (liczydła). W swoim dziele *Liber abbaci* nasz Leonardo, wbrew tytułowi, pokazał, że to nie abakus, lecz system arabski (hinduski) ułatwia i wręcz umożliwia rachunki. Warto zauważyć, że Leonardowi udało się to, co nie powiodło się 200 lat wcześniej papieżowi Sylwestrowi II. Choć łatwo nie było – prawie 80 lat po dziele Leonarda miasto Florencja zabroniło bankierom używania cyfr (hindusko-) arabskich (bo mogliby oszukiwać, szczególnie ci z Pizy).

> Leonardo najbardziej znany jest z ciągu Fibonacciego, omawianego już w *Delcie* (artykuły P. Domańskiego i J. Górnickiego). Najczęściej ciąg ten wiąże się z populacją królików. Może być traktowany jako prosty model populacji ze strukturą wieku. Oczywiście model nie jest zbyt realistyczny ("para rodzi parę") i dość szybko zakrólikowalibyśmy cały świat, niczym Lejzorek Rojtszwaniec w książce I. Erenburga.

> Rozważamy pary różnopłciowe królików młodych ("króliczków"), które się nie mogą rozmnażać, i dojrzałych ("królików"), które mogą i to czynią. Zakładamy, że ani króliczki, ani króliki nie umierają. Czas liczymy sezonami. Nowo urodzone króliczki potrzebują sezonu, by dojrzeć. Każda para (dojrzałych) królików w każdym sezonie wydaje na świat parę króliczków. W chwili *n* = 1 kupujemy parę króliczków. Mamy więc jedną parę dla *n* = 1. Ta para dojrzewa – mamy więc dla *n* = 2 jedną parę królików. Dla *n* = 3 para królików wydaje na świat jedną parę króliczków, mamy więc jedną parę króliczków i jedną parę królików. Jeżeli *F<sup>n</sup>* jest sumą par króliczków i królików w sezonie *n*, to

<span id="page-13-1"></span>(1) 
$$
F_1 = 1, F_2 = 1, F_n = F_{n-1} + F_{n-2}, n = 3, 4, ...
$$

<span id="page-13-0"></span>Jest to słynny ciąg Fibonacciego 1, 1, 2, 3, 5, 8, 13, 21, 34, 55*, . . . ,* o którym można poczytać w w.w. pracach. Okazuje się, że liczby z ciągu Fibonacciego często spotyka się w przyrodzie. Oto na przykład liczby płatków korony kwiatów:

- 1 płatek: Cantedeskia (Zantedeschia) zwana kalią,
- 2 płatki: wilczomlecz sosnka (Euphorbia cyparissias L.),
- 3 płatki: strzałka wodna (Sagittaria sagittifolia L.), śnieżyczka przebiśnieg (Galanthus nivalis L.),
- 5 płatków: róża dzika (Rosa canina L.), niezapominajka, niezabudka (Myosotis L.), dziurawiec (Hypericum L.), bodziszek cuchnący (Geranium robertianum L.),
- 8 płatków: kosmos (Cosmos Cav.).

Zbyt entuzjastyczni interpretatorzy skłonni są uznać, że wszystko w przyrodzie jest zbudowane według ciągu Fibonacciego. Niestety przykłady:

• 4 płatki: wiesiołek (Oenothera L.), mak polny (Papaver rhoeas L.), godecja wielkokwiatowa (Godetia grandiflora),

- 6 płatków: lilia (Lilium L.), zawilec gajowy (Anemone nemorosa L.), tulipan (Tulipa L.), niektóre rodzaje powojnika (Clematis L.),
- 7 płatków: siódmaczek leśny (Trientalis europaea L.),

pokazują, że należy być ostrożnym w formułowaniu tak daleko idących zdań. Z drugiej strony te kontrprzykłady nie powinny nam psuć przyjemności kontemplowania sytuacji w przyrodzie, gdy istnieje zgodność z ciągiem Fibonacciego.

Rozwiązania trzeciego równania w [\(1\)](#page-13-1) można poszukiwać wartość własna. Iloraz w postaci  $F_n = \lambda^n$ . Po wstawieniu otrzymujemy tzw. wielomian charakterystyczny przyrównany do 0:

$$
\lambda^2 - \lambda - 1 = 0.
$$

Pierwiastkami (*wartościami własnymi*) są  $\lambda_-=\frac{1-\sqrt{5}}{2}$ i  $\lambda_+ = \frac{1+\sqrt{5}}{2}$ , a zatem rozwiązanie ma postać

<span id="page-14-0"></span>(2) 
$$
F_n = c_- \left(\frac{1-\sqrt{5}}{2}\right)^n + c_+ \left(\frac{1+\sqrt{5}}{2}\right)^n, \ n = 1, 2, \dots,
$$

gdzie stałe *c*<sup>−</sup> i *c*<sup>+</sup> należy wyznaczyć tak, aby były spełnione dwa pierwsze równania [\(1\)](#page-13-1). Otrzymujemy zatem  $c_{+} = -c_{-} = \frac{1}{\sqrt{2}}$ 5 , które po wstawieniu do [\(2\)](#page-14-0) dają tzw. wzór Bineta. Rozwiązanie można zapisać w następującej postaci:

$$
F_n = \frac{1}{\sqrt{5}} \left( \frac{1+\sqrt{5}}{2} \right)^n \left( 1 - \left( \frac{1-\sqrt{5}}{1+\sqrt{5}} \right)^n \right), \ n = 1, 2, \dots
$$

Widać zatem, że dla dużych *n* ciąg *F<sup>n</sup>* będzie się zachowywał jak ciąg geometryczny  $\frac{1}{\sqrt{2}}$  $\frac{1}{5}\left(\frac{1+\sqrt{5}}{2}\right)^n$ . Jest to wniosek z ogólnego faktu wynikającego z twierdzenia Frobeniusa–Perrona: o zachowaniu decyduje dominująca

*Fibonacci Sequence*, Dream 2047, April

*Fibonacci numbers in ancient and medieval India*, Historia Mathematica 12 (1985), 229-244. L. Childers, K. Gopalakrishnan, *Gopala–Hemachandra codes revisited*, [arXiv:2004.00821v1.](https://arxiv.org/abs/2004.00821)

*Numbers and Other Gibonacci Sequences*

$$
\frac{F_{n+1}}{F_n} = \frac{1+\sqrt{5}}{2} \, \frac{1-\left(\frac{1-\sqrt{5}}{1+\sqrt{5}}\right)^{n+1}}{1-\left(\frac{1-\sqrt{5}}{1+\sqrt{5}}\right)^n}
$$

zbiega do  $\frac{1+\sqrt{5}}{2} = \Phi$ , gdy  $n \to \infty$ , gdzie  $\Phi$  jest *liczbą złotego podziału* – zauważył ten fakt Johannes Kepler  $(1571-1630)$ .

Jeżeli chcemy, za Euklidesem, aby odcinek długości *x* + *y* został rozłożony na dwa odcinki o długości *x* i *y*, tak aby stosunek dłuższej części *y* do krótszej *x* był taki sam jak stosunek długości całego odcinka *x* + *y* do części dłuższej *y*, to otrzymujemy

$$
\frac{y}{x} = \frac{x+y}{y}, \quad \Phi = \frac{y}{x}, \quad \Phi = 1 + \frac{1}{\Phi}, \quad \Phi \approx 1,61803.
$$

Złoty podział znali już starożytni Babilończycy (IX w. p.n.e.), Egipcjanie i Grecy. Wykorzystywali go w architekturze i zdobieniach. Litera Φ pojawiła się na cześć rzeźbiarza Fidiasza (ok. 490 p.n.e. – ok. 430 p.n.e.). Ciekawe jest pytanie, czy złoty podział rzeczywiście ujmuje istotę naturalnego piękna, czy też Grecy przekazali nam wzorzec, który ukształtował nasze poczucie piękna.

Sporo informacji o złotym podziale oraz zgodności ciągu Fibonacciego ze światem można znaleźć w artykule Urszuli Foryś.

W Indiach ciąg Fibonacciego pojawił się w sanskryckiej prozodii (system wersyfikacji). W ustnej tradycji sanskryckiej kładziono duży nacisk na to, jak długie (L) sylaby (2 jednostki trwania) mieszają się z krótkimi (S) sylabami (1 jednostka). Liczenie różnych wzorców L i S w ramach określonej stałej długości prowadziło do ciągu Fibonacciego: liczba wzorców, w których jest C. K. Ghosh, A. I. Khan, *Exploring the n* krótkich sylab, to liczba Fibonacciego *Fn*+1. Idee te można znaleźć w pracach Pingali (200 p.n.e.), Virahanki (700 n.e.), Gopali (ok. 1135) i Hemachandry (ok. 1150).

> Acharya Hemachandra (ok. 1088 – ok. 1173) był hinduskim poetą, matematykiem, filozofem i językoznawcą. Naśladując Gopalę, opisał ciąg Fibonacciego około 1150 roku, czyli ponad 50 lat przed Fibonaccim. Rozważał liczbę kadencji o długości *n,* pokazał, że można je utworzyć, dodając krótką sylabę do kadencji o długości *n* − 1 lub długą do kadencji o długości *n* − 2.

Parmanand Singh, *The so–cal led* Gopala i Hemachandra rozpatrywali następujący uogólniony ciąg:

(3)  $G_1 = a, G_2 = b, G_n = G_{n-1} + G_{n-2}, n = 3, 4, ...$ 

Po wstawieniu  $a = 1$  i  $b = 1$  otrzymujemy ciąg Fibonacciego (por. [\(1\)](#page-13-1)). Dla  $a = 1$ i *b* = 3 otrzymujemy ciąg Lucasa (François Édouard Anatole Lucas, 1842–1891). Możliwe są też inne uogólnienia, patrz w.w. artykuł P. Domańskiego. Czasami Jeremiah T. Southwick, *The Lucas* uogólnione ciągi nazywa się "Gibonacci" (od ogólny – *general*).

> *Edouard Zeckendorf (1901–1983), belgijski lekarz i matematyk, udowodnił* w roku 1972 twierdzenie mówiące o tym, że każda liczba naturalna może być jednoznacznie przedstawiona (tzw. reprezentacja Zeckendorfa) jako suma jednej lub więcej liczb z ciągu Fibonacciego w taki sposób, że suma ta nie zawiera dwóch kolejnych liczb z ciągu. Dokładniej:

*Fibonacci to przewidział?*, Rozdział V, Monografia Centrum Zastosowań Matematyki, 2014, Metody matematyczne w zastosowaniach, tom 2. Pod redakcją A. Bartłomiejczyk.

**Twierdzenie Zeckendorfa**: Jeżeli *N* jest liczbą naturalną, to *N* może być w sposób jednoznaczny przedstawione jako:

<span id="page-15-0"></span>(4) 
$$
N = \sum_{j=1}^{m} \alpha_j F_{j+1},
$$

gdzie $\alpha_j$ równa się 0 lub 1, dla $j = 1, \ldots, m, \, \alpha_m = 1,$ *F<sup>j</sup>* są liczbami z ciągu Fibonacciego oraz jeżeli *α<sup>i</sup>* = 1, to  $\alpha_{i+1} = 0$  dla  $i = 1, ..., m - 1$ .

W sumie [\(4\)](#page-15-0) występuje *Fj*+1, aby uniknąć dwóch 1. Reprezentacją Zeckendorfa liczby *N* nazywamy odpowiadający jej ciąg skończony  $\alpha_1, \alpha_2, \ldots, \alpha_m$ np. dla liczby 1 jest (1), dla liczby 4 jest (1*,* 0*,* 1), dla liczby 6 jest (1*,* 0*,* 0*,* 1), dla liczby 12 jest (1*,* 0*,* 1*,* 0*,* 1). Reprezentacja Zeckendorfa określa kod Fibonacciego, który zamienia, w sposób jednoznaczny, każdą liczbę naturalną na skończony ciąg binarny. Kod Fibonacciego używany jest do kompresji danych, czyli wyrażenia tej samej informacji za pomocą mniejszej liczby bitów. W reprezentacji Zeckendorfa nigdy dwie jedynki nie

mogą wystąpić obok siebie, stąd w kodzie Fibonacciego stosuje się dodatkową jedynkę na końcu ciągu, aby zaznaczyć w ten sposób koniec ciągu, czyli np. dla 4 będzie to 1011, a dla 6 – 10011.

Ciekawostką jest, że ten sam wynik co Zeckendorf otrzymał Cornelis Lekkerkerker (1922–1999) w roku 1952, czyli 20 lat przed Zeckendorfem, i opisał w pracy w języku holenderskim (Zeckendorf napisał swoją pracę po francusku).

Okazuje się, że dla uogólnionego ciągu *G<sup>n</sup>* nie dla wszystkich *a* i *b* mamy odpowiednik reprezentacji Zeckendorfa, np. dla *a* = −5 i *b* = 6 nie ma – por. pracę L. Childersa i K. Gopalakrishnana.

Ciąg Fibonacciego i jego uogólnienia są dalej przedmiotem interesujących badań matematyków, a nawet jest wydawane specjalne pismo naukowe poświęcone tym badaniom – *The Fibonacci Quarterly* – związane z *The Fibonacci Association*.

# **Liczba Eulera przy obliczaniu NWW** *Karol GRYSZKA\**

\*Wydział Nauk Ścisłych i Przyrodniczych, W poprzedniej części odkryliśmy liczbę Eulera w trójkącie Pascala. Tym razem spróbujemy sięgnąć do jednej z najciekawszych dziedzin matematyki – teorii liczb.

### **Najmniejsza wspólna wielokrotność**

Niech  $a_n = \sqrt[n]{NWW(1, 2, 3, ..., n)}$ . Obliczając początkowe wyrazy tego ciągu,  $NWW(1, 2, \ldots, 15) = 360\,360,$  zauważmy, że są one zawsze "małe". Na przykład

NWW(1*,* 2*, . . . ,* 30) = 2 329 089 562 800, NWW(1*,* 2*, . . . ,* 60) =  $= 9690712164777231700912800.$ 

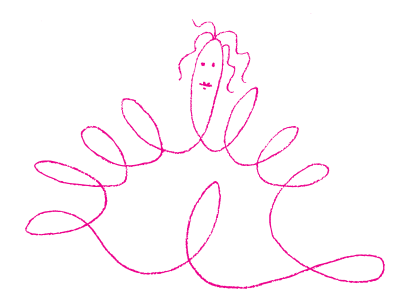

jeśli *a*|*c*, *b*|*c* i liczby *a* i *c* są względnie pierwsze, to *ab*|*c*.

 $a_{15} = 2{,}34665$ ,  $a_{30} \approx 2{,}58368$ ,  $a_{60} \approx 2{,}60879$ .

Zaskakujące jest jednak to, że wyrazy ciągu *a<sup>n</sup>* tworzą bardzo przyjazny ciąg, jest on bowiem zbieżny do liczby Eulera!

W dalszej części zobaczymy jedno z możliwych uzasadnień tego faktu. Nie jest ono całkowicie elementarne, gdyż wykorzystuje twierdzenie o liczbach pierwszych (o nim również za chwilę napiszemy). Rozumowanie podzielimy na trzy etapy. Każdy z nich zawiera w sobie ciekawe rozważania na temat liczb oraz funkcji teorioliczbowych.

Krok 1. W tym kroku przyjrzymy się wyłącznie zachowaniu najmniejszej wspólnej wielokrotności kolejnych liczb naturalnych.

Jeśli *n* jest potęgą liczby pierwszej, czyli *n* = *p <sup>k</sup>* dla pewnej liczby pierwszej *p* i *k >* 0, to żadna z liczb 1*,* 2*, . . . , n* − 1 oprócz mniejszych potęg *p* nie dzieli  $p^k$ . Tym samym więc NWW(1, 2, 3, . . . ,  $n-1$ ) =  $p^{k-1} \cdot m$  dla pewnej liczby *m*, niepodzielnej przez *p*. Ponadto liczba *p k* · *m* jest wielokrotnością liczb 1,2,  $\dots$ ,  $n = p^k$  i każda wielokrotność tych liczb musi być wielokrotnością  $p^k$ oraz *m*. Stąd wynika więc równość

NWW
$$
(1, 2, ..., n) = p \cdot NWW(1, 2, ..., n - 1)
$$
.

Załóżmy teraz, że *n* nie jest potęgą liczby pierwszej. Wtedy  $n = p^k \cdot m$  dla pewnych  $k, m > 0$  i liczby pierwszej  $p$  (spełniających  $p \nmid m$ ). Ponieważ  $p^k < n$ i  $m < n$ , to  $p^k$ |NWW(1,2, . . . ,  $n-1$ ) i  $m$ |NWW(1,2, . . . ,  $n-1$ ). Ale liczby  $p^k$  i  $m$ Wykorzystujemy następujący fakt: są względnie pierwsze, więc ich iloczyn dzieli NWW(1*,* 2*, . . . , n* − 1). Tym samym otrzymujemy równość

$$
NWW(1, 2, ..., n) = NWW(1, 2, ..., n - 1).
$$

Krok 2. W tym kroku, z dokładnością do jednej zależności, wskażemy główny tok rozumowania dowodzący istnienia granicy. Wykorzystamy własności NWW, wykazane w kroku 1.

funkcją Von Mangoldta. Ma kilka ciekawych zastosowań w teorii liczb i jest związana ze słynną funkcją zeta Riemanna.

tak zwaną drugą funkcją Czebyszewa. Istnieje jawny wzór tej funkcji wiążący ze sobą nietrywialne zera funkcji zeta Riemanna.

z symbolem granicy z argumentu na wartość.  $e = e$ 

Czebyszewa.

 $\sum_{n \leqslant x} \Lambda(n) = \sum_{p \leqslant x}$  $\frac{\ln x}{\ln p}$   $\ln p$ wynika z tego, że jest dokładnie<br>  $\lfloor \log_p x \rfloor = \lfloor \frac{\ln x}{\ln p} \rfloor$  liczb postaci  $p^k$ w zakresie od 1 do *x*.

**Rozwiązanie zadania M 1705.** Niech *O* będzie takim punktem, że *PO* ∥ *AB*, *PO* = *AB* = *CD* oraz *PO*<br>przecina odcinek *AD*. Wtedy czworokąty *ABP O* oraz *CDOP* są równoległobokami. Niech *Q* będzie punktem na prostej *P O* takim, że *OQ* = *OA* i punkty *P* i *Q* leżą po przeciwnych stronach punktu *O*. Wtedy

$$
\angle OQA = \angle OAQ = \frac{\angle AOP}{2} =
$$

$$
= \frac{\angle ABP}{2} = \angle ADP,
$$

więc punkty *A, P, D* i *Q* leżą na jednym okręgu Ω*.* Wobec tego

 $\angle ODQ = \angle DOP - \angle DQO =$  $= \angle DCP - \angle DAP =$  $= \angle DAP = \angle DQO,$ 

$$
skąd \; OD = OQ = OA, \; więc \; O \; jes
$$

środkiem okręgu Ω*.* Zatem  $AB = OP = OA = OD = PB = PC$ . Zdefiniujmy dla *n >* 1 funkcję

$$
\Lambda(n) = \ln \text{NWW}(1, 2, ..., n) - \ln \text{NWW}(1, 2, ..., n - 1).
$$

Funkcja <sup>Λ</sup> opisana klamrą nazywa się Wtedy z kroku 1. wnioskujemy, że

$$
\Lambda(n) = \begin{cases} \ln p & \text{dla } n = p^k, \\ 0 & \text{w } \text{przeciwnym przypadku.} \end{cases}
$$

Dodając do siebie kolejne wartości funkcji Λ, zauważamy, że wiele składników się Funkcja *ψ*(*n*) dana sumą funkcji <sup>Λ</sup> jest redukuje. Pozwala to stwierdzić, że

<span id="page-16-1"></span>
$$
\ln \text{NWW}(1, 2, \dots, n) = \Lambda(2) + \dots + \Lambda(n) =: \psi(n).
$$

Załóżmy teraz, że wiemy z jakiegoś powodu, że

(5) 
$$
\lim_{n \to \infty} \frac{\psi(n)}{n} = 1.
$$

Wtedy wykorzystując ciągłość funkcji wykładniczej oraz własności logarytmu Ciągłość funkcji pozwala "przejść" naturalnego, otrzymujemy:

$$
e = e^{\lim \frac{\psi(n)}{n}} = \lim_{n \to \infty} e^{\frac{\psi(n)}{n}} = \lim_{n \to \infty} e^{\ln \sqrt[n]{NWW(1, 2, ..., n)}} = \lim_{n \to \infty} \sqrt[n]{NWW(1, 2, ..., n)},
$$

i tym samym dowodzimy niezwykłej równości.

Krok 3. Pozostaje nam do wykonania najtrudniejszy krok – uzasadnienie równości [\(5\)](#page-16-1). W tym celu korzystamy z twierdzenia o liczbach pierwszych. Pozwala ono na szacowanie funkcji  $\pi(x)$ , zliczającej liczby pierwsze nieprzekraczające *x*. Zachodzi mianowicie przybliżenie

$$
\pi(x) \approx \frac{x}{\ln x}
$$
, to anacy  $\lim_{x \to \infty} \frac{\pi(x) \ln x}{x} = 1$ .

Zdefiniujmy na początek funkcję  $\vartheta(x) = \sum$ *p*≤*x* Funkcja  $\vartheta$  to tak zwana pierwsza funkcja – Zdefiniujmy na początek funkcję  $\vartheta(x)=\sum\ln p,$  gdzie podana suma (oraz

> wszystkie kolejne, w których sumujemy po liczbach *p*) rozważana jest po liczbach pierwszych nieprzekraczających *x*. Wtedy

$$
\vartheta(x) \leqslant \sum_{p \leqslant x} \left\lfloor \frac{\ln x}{\ln p} \right\rfloor \ln p \leqslant \sum_{p \leqslant x} \ln x = \pi(x) \ln x.
$$

Środkowy wyraz to nic innego jak *ψ*(*x*) (zob. wyjaśnienie na marginesie), więc – o ile odpowiednie granice istnieją – mamy

*.*

*.*

(6) 
$$
\lim_{x \to \infty} \frac{\vartheta(x)}{x} \le \lim_{x \to \infty} \frac{\psi(x)}{x} \le \lim_{x \to \infty} \frac{\pi(x) \ln x}{x}
$$

Niech teraz  $n \geqslant 3$  i  $y = x/(\ln x)^2$ . Wtedy

<span id="page-16-2"></span>
$$
\pi(x) = \pi(y) + \sum_{y < p \leqslant x} 1 \leqslant \pi(y) + \sum_{y < p \leqslant x} \frac{\ln p}{\ln y} \leqslant y + \frac{\vartheta(x)}{\ln y}
$$

<span id="page-16-0"></span>(w ostatniej nierówności skorzystaliśmy z $\pi(y) \leqslant y$ oraz $\sum_{y < p \leqslant x} \ln p \leqslant \vartheta(x)$ ). Stąd z kolei

$$
\frac{\pi(x)\ln x}{x} \leqslant \frac{y\ln x}{x} + \frac{\ln x}{\ln y} \frac{\vartheta(x)}{x} = \frac{1}{\ln x} + \frac{1}{1 - 2\frac{\ln \ln x}{\ln x}} \frac{\vartheta(x)}{x}
$$

Ponieważ  $\frac{1}{\ln x} \to 0$  oraz  $\frac{\ln \ln x}{\ln x} \to 0$  (w obu przypadkach rozważamy  $x \to \infty$ ), dostajemy

(7) 
$$
\lim_{x \to \infty} \frac{\pi(x) \ln x}{x} \leq \lim_{x \to \infty} \frac{\vartheta(x)}{x}.
$$

Łącząc [\(6\)](#page-16-2) i [\(7\)](#page-16-3), wnioskujemy, że granica ciągu  $\left(\frac{\vartheta(n)}{n}\right)$  $\frac{(n)}{n}$ *n*∈N istnieje i jest równa

<span id="page-16-3"></span>
$$
\lim_{n \to \infty} \frac{\vartheta(n)}{n} = \lim_{n \to \infty} \frac{\pi(n) \ln n}{n} = 1.
$$

Epilog. Fascynujące w powyższym ciągu jest to, że zamiast rozważać w definicji wszystkie liczby, wystarczy rozważać liczby pierwsze. Tym samym otrzymujemy wzór

$$
\lim_{n \to \infty} \sqrt[n]{\prod_{p \leq n} p} = e.
$$

To nie koniec poszukiwań! Trzeci odcinek poświęcimy pewnemu problemowi z rachunku prawdopodobieństwa.

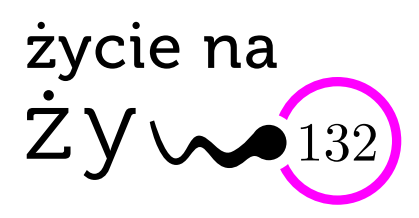

# **Porozmawiajmy o. . .**

Ten niezwykle cenny produkt składa się w 96% z wody, 2,5% związków azotowych, 1,5% soli mineralnych: chlorków, fosforanów i węglanów. Pozyskanie roczne tego związku w przeliczeniu na azot, potas i fosfor odpowiada 13% stosowanych obecnie na świecie nawozów o wartości 13,6 miliarda dolarów. Obecna światowa produkcja takich nawozów, przy użyciu ropy naftowej, wzrosła ośmiokrotnie w ciągu 60 lat, a zapotrzebowanie nadal rośnie – głównie w Azji. Omawiana substancja jest "na wyjściu" sterylna, ma odczyn obojętny. Rodzi się pytanie – czy można by ten produkt wykorzystać dla naszego dobra?

Czas odsłonić tzw. rąbek: chodzi o ludzki mocz. Dorosły zdrowy człowiek wydziela go dziennie 0,65–2,5 litra.

Problem ludzkich odpadów zauważono dawno, co dokumentują odkryte przez archeologów w Mezopotamii konstrukcje kamienne, budowane nawet ponad 6 tys. lat p.n.e. Podobne konstrukcje wykopano w Rzymie w 1913 roku (ława z dziurami co 56 cm, wysokość od podłogi 43 cm). Identyfikacja reszt pożywienia znajdujących się w tych miejscach sugeruje, że były to latryny. Znane są miejsca, gdzie mocz stosowano do nawożenia pól, wyprawiania skór oraz do prania. W miastach średniowiecznych wylewano go z nocników do miejskich rynsztoków, nie kojarząc tych zwyczajów z pojawianiem się epidemii i pandemii.

Liczba ludzi na świecie rośnie, rozrastają się też miasta – powstają giganty zamieszkiwane przez miliony. Zatem nie można dłużej lekceważyć współczesnych prób rozwiązania problemu: czy zbierać to, co wydzielamy, i co robić z zebranym.

Pierwsze przemysłowe rozwiązania datują się nie tak dawno – od drugiej połowy XIX wieku. Budując systemy kanalizacyjne wyprowadzające z miast mocz, ścieki i płynne odpady przemysłowe, stworzono – właściwie bez zmian w ostatnim stuleciu – cały system ich odbioru i przesyłu poza miasto, gdzie na końcu buduje się oczyszczalnie (bądź wylewa do rzek i mórz). Z tego systemu korzysta 43% ludności globu, zanieczyszczając morza i oceany 6,2 milionami ton azotu.

I tak doszliśmy do pytania: czy można inaczej te odpady – nie bójmy się tego słowa – zagospodarować?

Zagadnienie kontrolowanej zbiórki moczu wiąże się z pewnymi procedurami medycznymi (np. dializą przy niewydolności nerek), a także. . . planami lotów w kosmos. Obecni mieszkańcy Międzynarodowej Stacji Kosmicznej odzyskują całą wydzielaną przez kosmonautów wodę (Amerykanie ją piją, Rosjanie postanowili nie pić wody odzyskanej z moczu). Problem wody pozaziemskiej zauważyli już dawno autorzy fantastyki naukowej dotyczącej kosmosu. W bardziej masowej skali kwestią tą zajął się szwedzki Uniwersytet w Uppsali, zaalarmowany sytuacją, jaka ma miejsce na wyspie Gotland. Jest tam mało wody oraz dużo turystów, i przybrzeża zarastają glonami lubiącymi związki azotowe. Naukowcy z Uppsali postanowili poszukać rozwiązań umożliwiających odzyskiwanie wody z ludzkiego moczu, traktując sytuację na Gotlandzie jako swoisty model badawczy. Wyodrębnili dwa problemy: odzysk wody i wykorzystanie suchej masy do nawożenia

roślin. Opracowano produkcję suchych preparatów (po odparowaniu wody z moczu) wykorzystywanych do nawożenia roślin. Podobne próby podjęto już na małą skalę w Paryżu, w wybranych miejscowościach USA, Nowej Zelandii i Szwajcarii. Obliczono, że gdyby wykorzystać suchą masę związków zawartych w moczu do produkcji nawozów, to w tym zakresie zmniejszyłaby się emisja gazów cieplarnianych o 47%, zużycie energii o 41%, a zanieczyszczenie środowiska odpadami w zużywanej wodzie o 64%. Gdybyśmy chcieli odzyskiwać azot z moczu do produkcji nawozów, ekonomicznie opłacalna jest pierwotna obróbka ureazą, enzymem hydrolizującym mocznik. Cennym do dalszej produkcji jest oczywiście amoniak, NH3,

 $H_2N-CO-NH_2 + H_2O \rightarrow 2NH_3 + CO_2.$ 

Amoniak przekształca się, poprzez inkubację z określonymi bakteriami, w azotan amonu. Tak otrzymany produkt (Aurin) jest zatwierdzony do nawożenia jadalnych roślin np. w Szwajcarii. Przeprowadzono ankietę wśród około 4 tys. konsumentów z 16 krajów, pytając, czy zaakceptują do celów spożywczych tak nawożone rośliny. Średnia globalna odpowiedź pozytywna wyniosła 59%, w przodującej Francji 80%, w Polsce 47%, w Jordanii 14%.

Tyle informacji od chemików i biotechnologów. Czy jednak istniejące systemy wodno-kanalizacyjne można przystosować do masowej zbiórki moczu?

Zaczyna się od ogólnie stosowanych sedesów, spłukiwanych wodą. Istnieją już sedesy umożliwiające oddzielenie spłukującej wody od moczu. Teraz nietrudno już zaprojektować odrębny system rur i zbiorników, zainstalować "reaktory" do hydrolizy mocznika, a następnie jego przekształcenia w obojętny chemicznie azotan amonu. Tu ciekawostka: Takie projekty dofinansowuje np. Fundacja Billa & Melindy Gates z Seattle, stan Waszyngton. I inna, brzmiąca jak żart: W Afryce Południowej opracowano technologię produkcji cegieł z mieszaniny moczu, piasku i bakterii wytwarzających ureazę – z powstającej masy formuje się twardniejące cegły, niewymagające wypalania.

Zadziwiające, ile różnorodnych problemów naukowych (mikrobiologia, chemia, fizyka płynów, biotechnologia, reakcje w mikro i makro skali, a nawet zdobywanie gwiazd) zawartych jest w prostym pytaniu: czy możemy praktycznie wykorzystać produkt odpadowy życia?

*Magdalena FIKUS* (magda.fikus@gmail.com) Na podstawie: *Nature* **602**, 202–206 (2022)

# **Najlepiej dopasowana prosta?**

## \* Instytut Fizyki PAN *Marek W. GUTOWSKI\**

Tytułowa fraza – oczywiście bez znaku zapytania – jest często spotykana w publikacjach naukowych. *Wszyscy wiedzą,* co ona oznacza: chodzi o taką prostą, która jest najbliższa do jednocześnie prezentowanego zbioru wyników pomiarów. *Wszyscy wiedzą*, że parametry tejże prostej można otrzymać za pomocą metody najmniejszych kwadratów, zaproponowanej przez Gaussa. Niniejszy esej ma na celu pokazanie użyteczności *analizy interwałowej (przedziałowej)* w procesie znanym w slangu laboratoryjnym jako *fitowanie danych* (albo, jak kto woli, *fitowanie krzywych*). Jednocześnie prezentujemy nieznany dotąd związek analizy przedziałowej z rachunkiem prawdopodobieństwa.

Identyczne rachunki – ale przeprowadzane na różnych maszynach – dają różne wyniki. Dobrze byłoby więc przynajmniej wiedzieć *na pewno,* w jakich granicach mieści się wynik prawdziwy. Jasne, że chcielibyśmy też, aby oszacowany przedział wartości był możliwie wąski. To właśnie było głównym motywem pierwszych prac w dziedzinie rachunków interwałowych. Za ojca tej części matematyki powszechnie uważa się Amerykanina, Ramona E. Moore'a (1929–2015), który ustalił jej solidne podwaliny (raport techniczny dla firmy Lockheed (styczeń 1959), rozprawa doktorska (1962), monografia *Interval Analysis* (1966)). Wprawdzie nasz rodak, Mieczysław Warmus (1918–2007), wcześniej opublikował dwa artykuły o tejże tematyce: *Calculus of Approximations* (1956) oraz *Approximations and Inequalities in the Calculus of Approximations. Classification of Approximate Numbers* (1961), ale te ukazały się w Biuletynie Polskiej Akademii Nauk, czyli za "żelazną kurtyną", przez co nie zostały zauważone przez resztę świata. Można też zażartować, że prekursorem w tej dziedzinie był Archimedes, który jako pierwszy podał obustronne oszacowanie liczby  $\pi: 3\frac{10}{71} < \pi < 3\frac{10}{70}$ . Więcej o historii analizy interwałowej na stronie <http://www.cs.utep.edu/interval-comp/early.html>.

Dziś rachunki interwałowe znalazły praktyczne zastosowanie w dziedzinach, w których projektuje się bardzo kosztowne konstrukcje (np. morskie wieże wiertnicze), wymagany jest wysoki stopień bezpieczeństwa ludzi (załogowy sprzęt kosmiczny) lub gdy wymagana jest wysoka precyzja obliczeń (np. bezkolizyjne sterowanie ruchem robotów podwodnych).

Przejdźmy teraz do krótkiego opisu interwałów i operacji, które możemy na nich wykonywać. Interwał to obustronnie domknięty przedział osi liczbowej, zapisywany zwykle jako  $\mathbf{x} = [x, \overline{x}]$ . Litery pisane tłustym drukiem będą odtąd oznaczać interwały, których końce będziemy oznaczać tą samą literą: dolny z podkreśleniem, a górny z kreską u góry. Zbiór wszystkich interwałów zwykle oznacza się jako IR*,* przez analogię do oznaczenia zbioru liczb rzeczywistych jako R. Mamy więc:  $\mathbb{IR} = \{ \mathbf{x} = [x, \overline{x}] : x, \overline{x} \in \mathbb{R}, x \leq \overline{x} \}.$ Zauważmy, że poprawnymi interwałami są również odcinki o zerowej długości (czyli takie, że *x* = *x*), które nazywamy *singletonami*. Możemy to zapisać krótko

jako  $\mathbb{R} \subset \mathbb{IR}$  – liczby rzeczywiste są podzbiorem zbioru interwałów.

Chcemy posługiwać się interwałami w sytuacjach, kiedy nasze liczby są niepewne, ale wiemy, w jakich granicach mieszczą się one z całą pewnością. Zacznijmy od czterech działań arytmetycznych. Nietrudno się przekonać, że  $\mathbf{x} + \mathbf{y} = \left[ \frac{x}{x} + y, \overline{x} + \overline{y} \right]$ , natomiast **x** − **y** = - *x* − *y, x* − *y* . Mnożenie i dzielenie są bardziej pracochłonne. Niech ♦ oznacza znak mnożenia albo dzielenia. Najpierw znajdujemy czteroelementowy zbiór  $\mathcal{Z} = \{\underline{x} \bullet y, \underline{x} \bullet \overline{y}, \overline{x} \bullet y, \overline{x} \bullet \overline{y}\}.$  Wynik mnożenia, bądź dzielenia, wyrazi się wówczas jako: **x** ♦ **y** =  $=[ \min \mathcal{Z}, \max \mathcal{Z} ]$ , przy czym przy dzieleniu wymagamy, aby  $0 \notin \mathbf{y}$  (nie dzielimy przez zero).

**Ważne:** wyniki prostych działań arytmetycznych to zawsze interwały *ciasne*, czyli takie, które zawierają wszystkie możliwe wyniki operacji przeprowadzonych na dwóch liczbach, z których pierwsza pochodzi z interwału **x**, a druga z interwału **y***,* i *tylko* te wyniki, bez jakichkolwiek przeszacowań. Problem jednak w tym, że nasze obliczenia będą realizowane przez komputery, które pracują ze skończoną dokładnością. W praktyce jest więc wręcz konieczne, aby wyniki nawet takich prostych obliczeń były odpowiednio zaokrąglane, mianowicie "na zewnątrz", czyli lewy (dolny) kraniec interwału wynikowego w dół, a górny – w górę. Tylko w ten sposób nasze wyniki będą gwarantowane, choć być może przeszacowane.

Niestety, wyrażenia bardziej skomplikowane często produkują interwały szersze, choć *zawsze* zawierające te ciasne. Warto samemu przekonać się, że generalnie mamy  $\mathbf{x} \cdot (\mathbf{y} + \mathbf{z})$  ⊆  $\mathbf{x} \cdot \mathbf{y} + \mathbf{x} \cdot \mathbf{z}$ , a nie równość! Wniosek praktyczny jest następujący: zanim obliczymy wartość skomplikowanego wyrażenia, postarajmy się najpierw przepisać je do takiej postaci, aby każda zmienna pojawiała się w nim *tylko jeden raz*. Na przykład: opór zastępczy dwóch oporników, *R*<sup>1</sup> i *R*2, połączonych równolegle, zwykle wyliczamy ze wzoru  $R = R_1$ .  $R_2/(R_1 + R_2)$ . W rachunkach interwałowych lepszy, bo ciasny, wynik otrzymamy, stosując równoważny wzór:  ${\bf R} = 1/(\frac{1}{{\bf R}_1} + \frac{1}{{\bf R}_2}).$ 

Ale przecież interwał to zbiór – powinniśmy więc mieć możliwość wykonywania operacji typowych dla zbiorów. Nietrudno się przekonać, że **p** ∩ **q** (część wspólna) to  $przedział | max(p, q), min(\overline{p}, \overline{q})|$ , natomiast  $p \cup q$  (suma) wyrazi się jako  $\left| \min(p, q), \max(\overline{p}, \overline{q}) \right|$ . Tu pora na dwie uwagi:

1) Część wspólna może przecież być zbiorem pustym. Nasz wzór wyprodukuje wtedy "nielegalny" interwał, tzn. taki, że jego dolny kraniec przewyższa kraniec górny. W praktycznych rachunkach interwałowych wygodnie jest zapisać zbiór pusty (interwał pusty) w postaci ∅ = [+INF*,* −INF], gdzie INF jest największą liczbą maszynową. Wprawdzie kłóci się to z wymaganiem, aby spełniona była nierówność  $x \leq \overline{x}$ , ale bardzo praktyczne jest zastąpienie każdego wykrytego "nielegalnego" wyniku tak właśnie zapisanym interwałem pustym.

2) Teoriomnogościowa suma dwóch interwałów niekoniecznie jest pojedynczym interwałem. Tymczasem w takim wypadku nasz wzór dostarczy nam obiekt będący interwałem, zawierającym oprócz wszystkich liczb zawartych w **p** lub **q** także inne liczby. Nazywamy taki obiekt *powłoką wypukłą* interwałów **p** i **q**.

Pora na coś więcej. Jak obliczyć wartość pewnej funkcji *f*, której argumentem jest interwał **x** ? Powinien to być interwał będący zbiorem wszystkich wartości, jakie przybiera funkcja *f*, gdy jej argument zmienia się w przedziale **x**. Łatwo znaleźć dokładny wynik, jeśli na odcinku **x** funkcja *f* jest stała, rosnąca lub malejąca. W innych przypadkach sprawy się komplikują (wynik może być przeszacowany), jednakże dostępne oprogramowanie radzi sobie z tym. Zawsze jednak z warunku **x**<sup>1</sup> ⊂ **x**<sup>2</sup> wynika, że *f*(**x**1) ⊆ *f*(**x**2). Własność tę ilustruje rysunek [1.](#page-19-0)

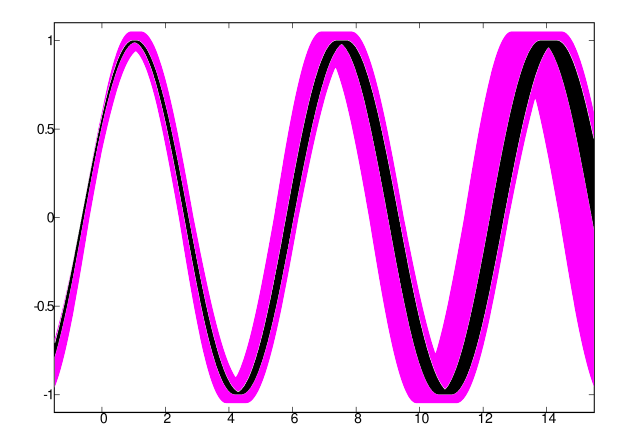

<span id="page-19-0"></span>Rys. 1. Wykres funkcji  $f(t) = A \cdot \sin(\omega t + \varphi)$ . Czas *t* jest zwykłą liczbą rzeczywistą, ale pozostałe parametry są niepewne: amplituda *A* = [0*.*95*,* 1*.*05], częstość *ω* = [0*.*95*,* 1*.*05], faza *φ* = [0*.*40*,* 0*.*60] (krzywa kolorem). Po zwężeniu przedziałów parametrów do  $A = [0.99, 1.00]$ , *ω* = [0*.*95*,* 0*.*98] i *φ* = [0*.*55*,* 0*.*60] otrzymujemy czarną krzywą, która – oczywiście – w całości zawiera się w kolorowej krzywej

Przemyciliśmy na nim coś, co można by nazwać interwałami wielowymiarowym. W literaturze takie obiekty zwykle nazywane są *kostkami* lub *pudełkami*. Czym bowiem jest trójwymiarowy interwał  $(A, \omega, \varphi)$  z rysunku [1?](#page-19-0) Jeśli zechcemy go zilustrować w prostokątnym układzie współrzędnych, to zobaczymy prostopadłościan, którego krawędzie będą równoległe do osi układu – co uzasadnia tę nazwę, używaną także

przy większej lub mniejszej liczbie wymiarów. Przy okazji zdefiniujmy jeszcze pojęcie *średnicy* kostki. Jest to po prostu długość jej najdłuższej krawędzi. Na tym kończymy prezentację narzędzi potrzebnych w tym eseju. Więcej m.in. w Wikipedii, pod hasłem Interval\_arithmetic.

Opiszemy teraz dwa algorytmy rzetelnego szacowania wartości liczbowych parametrów fizycznych oraz ich niepewności, ukrytych w pracowicie zebranych danych. Rysunek [1](#page-19-0) sugeruje niedwuznacznie, że powinniśmy wystartować ze względnie dużej kostki, co do której mamy pewność, że zawiera prawdziwe wartości szukanych parametrów. To może być problem sam w sobie, ale w przypadku pasowania linii prostej, takiej jak na rysunku [2,](#page-19-1) sprawa nie wydaje się trudna.

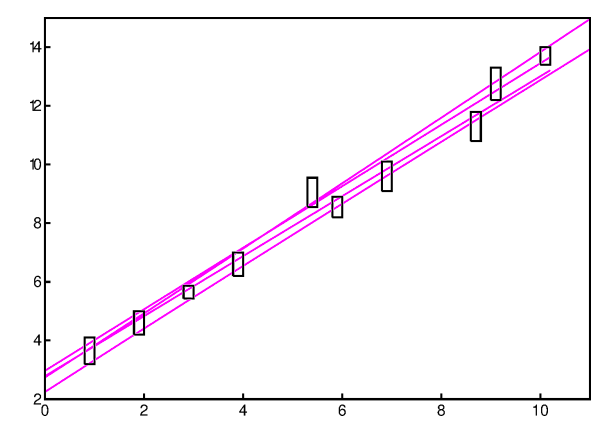

<span id="page-19-1"></span>Rys. 2. Przykładowe dane eksperymentalne z niepewnościami w obydwu współrzędnych oraz kilka linii prostych przechodzących przez możliwie wiele "prostokątów niepewności". Która z nich jest najlepsza?

Widzimy, że jeśli nasza prosta ma równanie *y* = *ax* + *b*, to **a** = [0*.*5*,* 2] oraz **b** = [−2*,* 6] będą dobrymi wstępnymi oszacowaniami poszukiwanych parametrów *a* i *b*. My dla wszelkiej pewności, wystartowaliśmy z wyraźnie większej kostki: *a* ∈ [−2*.*375*,* 12*.*5] oraz *b* ∈ [−32*.*45*,* 34*.*3].

**Pierwszy algorytm** polega na systematycznym zmniejszaniu startowej kostki poprzez odcinanie od niej "plasterków". Najpierw odcinamy połowę aktualnej kostki, na przykład dolną połówkę przedziału parametru *a*. Potem testujemy odcięty plasterek poprzez sprawdzenie, czy generowane z niego linie proste mają części wspólne z którymkolwiek wynikiem pomiarów. Jeśli tak, to cięcie się nie udało i wobec tego próbujemy odciąć cieńszy plasterek, mianowicie o połowę cieńszy. Jeśli cięcie okazało się skuteczne, to w dalszych etapach będziemy pracować już ze zmniejszoną kostką. I tak aż do skutku, czyli:

a) aż odcinana kostka nie będzie generować ani jednej prostej choćby tylko zawadzającej o oryginalne dane, albo

b) wykonamy bezskutecznie maksymalną dopuszczalną liczbę prób. To znaczy ile? Hmmm, to zależy od nas i od dokładności maszynowej. Nie ma sensu wykonywanie większej liczby cięć niż liczba bitów słowa maszynowego. Warto jednakże zdać sobie sprawę z tego, że już dziesiąta próba to odcięcie ≃ 1*/*1000 szerokości

aktualnie testowanego przedziału, czyli zmiana 3–4 cyfry znaczącej.

Te czynności powtarzamy dla górnej granicy parametru *a*, a potem także dla parametru *b*. Opisany cykl powtarzamy do momentu, kiedy nie uda się poprawić żadnego krańca wszystkich poszukiwanych parametrów. Wynikiem jest "zaledwie" powłoka interwałowa poszukiwanych parametrów. Dla prostej z rysunku [2](#page-19-1) otrzymaliśmy **a** = [1*.*02271*,* 1*.*04840], **b** = [2*.*78378*,* 2*.*96827] (po zaokrągleniu do 5 cyfr znaczących). Warto porównać ten wynik z otrzymanym metodą najmniejszych kwadratów, uwzględniającą niepewności w obydwu współrzędnych: *a* = 1*.*08663392 ±  $\pm$  0.0136490939,  $b = 2.49181199 \pm 0.082284525$  (spisane prosto z ekranu, bez żadnych zaokrągleń). Ten drugi wynik jest podany w dobrze znanym formacie: *wartość średnia* ± *odchylenie standardowe*. Obydwa wyniki są podobne, choć nasz interwałowy jest jakby nieco szerszy. Warto zauważyć, że tzw. najlepiej dopasowana prosta ma parametry *spoza* kostki interwałowej. Nie jest to pierwszy przypadek tego rodzaju opisany w literaturze.

*Dygresja:* Ten sposób dopasowania przyda się głównie podczas kalibracji i do określenia dokładności przyrządu pomiarowego, kiedy jego niepewności są zupełnie nieznane i mamy do dyspozycji jedynie "surowe" wyniki pomiarów. Wówczas najlepiej dopasowana prosta to taka, że odległość najbardziej odstającego od niej punktu jest najmniejsza z możliwych. Ale to *nie* jest taka sama prosta, jaką otrzymalibyśmy z metody najmniejszych kwadratów! Nie wolelibyśmy przypadkiem najbardziej prawdopodobnej (wiarygodnej) prostej?

**Drugi algorytm** operuje na liście kostek, która na początku zawiera tylko jeden element – kostkę startową. Musimy jednak, oprócz zwykłych danych wejściowych, poinformować dodatkowo komputer, jakiej dokładności oczekujemy dla każdego z szukanych parametrów. Będą to jednostki długości potrzebne do określania średnic kostek.

Procedura jest następująca: wybieramy największą kostkę z listy (ona znika z listy) i dzielimy ją na dwie połówki. Podział odbywa się oczywiście na najdłuższej krawędzi. Teraz badamy obydwie połówki. Badana kostka jest "dobra", jeśli generuje "grube" linie proste mające potencjalne części wspólne z więcej niż połową danych eksperymentalnych. Jeśli tak, to dopisujemy ją do naszej listy, w przeciwnym wypadku zapominamy ją. Proces się kończy, kiedy albo lista okaże się pusta, albo będą na niej tylko małe kostki, czyli mające średnicę co najwyżej równą 1.

Pusta lista to zapewne wynik niewłaściwego wyboru początkowego obszaru poszukiwań. Możliwe jest jednak, że wybrany model (w tym przypadku linia prosta) po prostu nie nadaje się do opisu badanego zjawiska. Zwykle jednak wygenerujemy grono kostek podobne do tego z rysunku [3.](#page-20-0) Teraz już nietrudno wyliczyć średnie wartości poszukiwanych parametrów oraz ich odchylenia standardowe. W tym celu wystarczy potraktować każdy punkt przynależny do znalezionego grona jako wynik

prostego, bezpośredniego pomiaru. Zainteresowani wartościami współczynników korelacji też sobie poradzą.

Pozostaje wyjaśnić, dlaczego za dobre uznajemy kostki generujące linie zaczepiające o więcej niż połowę zebranych punktów – a nie o wszystkie punkty, oraz znaczenie koloru szarego na rysunku [3.](#page-20-0) Otóż kolor szary oznacza kostki generujące linie proste na tyle "chude", że *w całości* mieszczą się w więcej niż połowie eksperymentalnych bramek niepewności. Takich kostek nie warto dzielić na mniejsze części, co może zaoszczędzić sporo czasu i pamięci komputera.

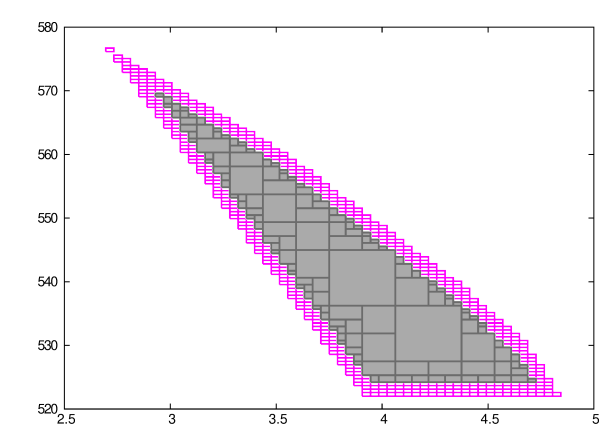

<span id="page-20-0"></span>Rys. 3. Surowy wynik interwałowego dopasowania linii prostej do danych eksperymentalnych (innych niż te na rys. [2\)](#page-19-1). Dowolny punkt z obszaru szarego opisuje prostą, która *na pewno* przecina więcej niż połowę "prostokątów niepewności". Punkty kolorowe nie mają tej gwarancji, są kategorii "być może

A dlaczego nie wymagamy, aby dopasowana prosta przechodziła przez wszystkie punkty pomiarowe? Otóż wynik pomiaru w formie  $y \pm \sigma$  wcale nie oznacza, że wartość prawdziwa mieści się w przedziale  $[y - \sigma, y + \sigma]$ . Przecież *wszyscy wiedzą*, że zdarzają się *pomiary odstające* (błędny odczyt/zapis, przekłamanie transmisji, jakieś zakłócenia pomiaru itp.), dawniej znane pod nazwą *błędów grubych*. Jeśli rozkład niepewności pomiarowych jest normalny (gaussowski), to wartość prawdziwa ma około 67% szans na znalezienie się w tym przedziale. Przy nieznanym rozkładzie niepewności pomiarowych musimy się podeprzeć twierdzeniem Czebyszewa (1874), które mówi, że prawdopodobieństwo odchylenia od wartości średniej o więcej niż *kσ* (*k >* 1) nie przekracza 1*/k*<sup>2</sup> . Inaczej mówiąc, w przedziale [*y* − *kσ, y* + *kσ*] powinno się mieścić 100 · (1 − 1*/k*<sup>2</sup> ) procent pomiarów. W naszych dopasowaniach zamiast przedziałów  $[y - \sigma, y + \sigma]$  powinniśmy więc używać innych (szerszych):  $[y - k\sigma, y + k\sigma]$ , ze współczynnikiem rozszerzenia *k* tak dobranym, aby prawdopodobieństwo przejścia dopasowanej prostej przez więcej niż połowę zebranych pomiarów przekraczało 1*/*2. Wydawałoby się, √ że *k* = 2 powinno być dobre w każdym przypadku. Tak jest, o ile liczba pomiarów *N* jest bardzo duża. Dla rak jest, o ne nczba pomiarow *N* jest bardzo duza. Dr.  $N > 55$  dobre są oszacowania (dolne):  $k > \sqrt{2}(1 + \frac{3}{2N})$ (dla *N* parzystych) oraz  $k > \sqrt{2}(1 + \frac{1}{N})$  (dla *N* nieparzystych). Tymczasem dla  $N = 3, 6, 9, 30$  mamy odpowiednio: *k* = 2*.*201664*,* 1*.*944591*,* 1*.*594986*,* 1*.*489787.

Na zakończenie: praktyka pokazuje, że prosta dopasowana ostatnią metodą zwykle przechodzi przez 70–90% prostokątów niepewności punktów pomiarowych.

Termin nadsyłania rozwiązań: 30 VI 2022 Czołówka ligi zadaniowej **Klub 44 M** po uwzględnieniu ocen rozwiązań zadań 825 (*W T* = 2*,*50) i 826 (*W T* = 1*,*83)

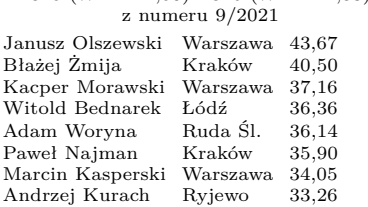

# **Zadania z matematyki nr 839, 840 Klub 44 M**

*Redaguje Marcin E. KUCZMA*

**839.** Funkcja *f* (zmiennej rzeczywistej) nazywa się *wypukła* w przedziale *J*, gdy dla każdej pary punktów  $x, y \in J$  oraz dla każdej pary liczb $p, q \geq 0$ , których suma wynosi 1, zachodzi nierówność  $f(px + qy) \leqslant pf(x) + qf(y)$ .

Niech będą dane funkcje  $f, F: (0, \infty) \to \mathbb{R}$  związane zależnością  $F(x) = xf(1/x)$ . Udowodnić, że w przedziale  $(0, \infty)$  funkcja *F* jest wypukła wtedy i tylko wtedy, gdy funkcja *f* jest wypukła.

**840.** Dane są liczby naturalne  $n, k > 1$ . Niech  $M = 1 + k + k^2 + ... + k^{n-1}$ .

(**a**) Dowieść, że jeśli  $M \equiv 1 \pmod{n}$ , to  $k^{M-1} \equiv 1 \pmod{M}$ .

(**b**) Wyjaśnić, czy zachodzi implikacja odwrotna (do podanej w części (**a**)).

Zadanie 840 zaproponował pan Tomasz Ordowski

*.*

### **Rozwiązania zadań z numeru 12/2021**

Przypominamy treść zadań:

**831.** (**a**) Liczby rzeczywiste *a, b, c, d* spełniają warunki:  $a \geq b \geq c \geq d \geq 1$ ; *bc < ad.* Ustalić, która z liczb *A*, *B* jest większa:

 $A = a^{2022} + b^{2021} + c^{2021} + d^{2022}$ ;  $B = a^{2021} + b^{2022} + c^{2022} + d^{2021}$ (**b**) Pokazać, że dla dowolnie zadanych liczb $a > d \geqslant 1$ oraz  $q > 1$ można znaleźć takie liczby *b, c* ∈ (*d, a*), że *bc < qad*, ale wartości wyrażeń *A*, *B*, określonych w części (**a**), nie spełniają uzyskanej tam nierówności.

**832.** Numerujemy wierzchołki *n*-kąta wypukłego liczbami 1*, . . . , n* (każda występuje raz; kolejność dowolna). Każda krawędź (bok wielokąta) otrzymuje etykietę ze zbioru {1*, . . . , n*−1}, określoną jako wartość bezwzględna różnicy liczb będących numerami jej końców.

Dla każdego  $n \geqslant 3$  wyznaczyć największą liczbę  $k$ , dla której istnieje takie ponumerowanie wierzchołków, że każda liczba ze zbioru {1*, . . . , n*−1} pojawia się jako etykieta pewnej krawędzi, przy czym etykieta *k* (i tylko ona) pojawia się dwa razy.

**831.** (**a**) Przy podanych założeniach większa jest liczba *A*; uzasadnienie sprowadza się do wykazania, że funkcja

$$
f(x) = a^x - b^x - c^x + d^x
$$

jest rosnąca w przedziale  $[1, \infty)$ ; teza  $A > B$  to nierówność *f*(2022) *> f*(2021). Monotoniczność funkcji *f* można wykazać, badając jej pochodną albo (prościej) oznaczając

$$
\alpha = \frac{a}{b} \geqslant 1, \quad \beta = \frac{b}{d} \geqslant 1, \quad \lambda = \frac{ad}{bc} = \frac{\alpha d}{c} > 1
$$

i stosując przekształcenie

 $f(x) = d^x ((\alpha \beta)^x - \beta^x + 1) - c^x = d^x (\alpha^x - 1)(\beta^x - 1) + c^x (\lambda^x - 1)$ 

dające przedstawienie funkcji *f* jako sumę funkcji niemalejącej i funkcji ściśle rosnącej.

(**b**) Teraz użyjemy funkcji  $g(t) = t^{2022} - t^{2021}$ , rosnącej w przedziale  $[1, \infty)$ . Dla zadanych liczb  $a > d \geq 1$ oraz *q >* 1 bierzemy dowolną liczbę *c* ∈ (*d, a*) taką, że *c < qd*. Mając ustalone *c > d* i korzystając z ciągłości *g* (w punkcie *a*), znajdujemy liczbę *b* ∈ (*d, a*) taką, że *g*(*a*) − *g*(*b*)  $\lt g(c)$  − *g*(*d*). Skoro *b*  $\lt a, c \lt gd$ , zatem *bc < qad*; przy tym

$$
A - B = (g(a) - g(b)) - (g(c) - g(d)) < 0.
$$

**832.** Niech (*x*1*, . . . , xn*) będzie dowolną permutacją zbioru {1,...,n}. Przyjmijmy  $m = \lfloor n/2 \rfloor$  oraz  $y_i = x_i - m$ .

Ciąg (*y*1*, . . . , yn*) jest permutacją zbioru

{1−*m, . . . ,* −1*,* 0*,* 1*, . . . , n*−*m*}. Dodatnie igreki mają sumę 1 2 (*n* − *m*)(*n* − *m* + 1); ujemne igreki mają sumę modułów  $\frac{1}{2}(m-1)m$ . Ponieważ

(1) 
$$
|x_i - x_{i+1}| = |y_i - y_{i+1}| \leq |y_i| + |y_{i+1}|,
$$

zatem

$$
\sum_{i=1}^{n} |x_i - x_{i+1}| \leq \sum_{i=1}^{n} (|y_i| + |y_{i+1}|) = 2 \sum_{i=1}^{n} |y_i| =
$$
  
=  $(n - m)(n - m + 1) + (m - 1)m$ 

(przyjmujemy $x_{n+1} = x_1, \, y_{n+1} = y_1).$  W zależności od parzystości liczby *n*, mamy  $n = 2m$  lub  $n = 2m - 1$ . Uzyskane wyrażenie ma (odpowiednio) wartość 2*m*<sup>2</sup> lub 2*m*<sup>2</sup> − 2*m*, czyli *n* 2 */*2 lub (*n* <sup>2</sup> − 1)*/*2. Dostajemy oszacowanie

(2) 
$$
\sum_{i=1}^{n} |x_i - x_{i+1}| \leqslant \left\lfloor \frac{n^2}{2} \right\rfloor.
$$

Będzie tu zachodziła równość, gdy nierówność (1) stanie się (dla wszystkich *i*) równością; czyli gdy  $y_i y_{i+1} \leq 0$ . Możemy to uzyskać (na przykład) biorąc *y*<sup>1</sup> = 0 i umieszczając igreki dodatnie w dowolny sposób na pozycjach parzystych, a ujemne na pozycjach nieparzystych (lub odwrotnie).

W kontekście zadania, *x*1*, . . . , x<sup>n</sup>* to oczywiście liczby przyporządkowane kolejnym wierzchołkom *n*-kąta, a składniki sumy (2) to etykiety kolejnych krawędzi. Gdy wszystkie te etykiety są różne, z wyjątkiem etykiety *k*, powtarzającej się dwa razy, wówczas suma ta wynosi  $(1 + ... + (n-1)) + k$ , i z oszacowania (2) otrzymujemy

(3) 
$$
k = \sum_{i=1}^{n} |x_i - x_{i+1}| - \frac{n(n-1)}{2} \le \left\lfloor \frac{n^2}{2} \right\rfloor - \frac{n(n-1)}{2} = \left\lfloor \frac{n}{2} \right\rfloor.
$$

Jak poprzednio, aby uzyskać równość, bierzemy *y*<sup>1</sup> = 0 i dalej przeplatamy na przemian igreki dodatnie i ujemne, ale teraz w porządku wzrastania ich wartości bezwzględnych. Wówczas ciąg (*r*1*, . . . , rn*−1), gdzie  $r_i = |y_i - y_{i+1}| = |x_i - x_{i+1}|$  jest ściśle rosnący, więc wyczerpuje wszystkie wartości od 1 do *n*−1; a zamykająca cykl różnica  $|y_n - y_1|$  jest równa właśnie  $|n/2|$  (i dubluje swoje wcześniejsze wystąpienie). Dobrze to widać na przykładzie: dla *n* = 5 oraz *n* = 6 (i tu, i tu *m* = 3) mamy ciągi igreków:

$$
(0, 1, -1, 2, -2) \quad \text{or} \quad (0, 1, -1, 2, -2, 3);
$$

te same przykłady w języku iksów  $(x_i = m + y_i)$ :

$$
(3,4,2,5,1)
$$
 oraz  $(3,4,2,5,1,6)$ ;

różnica między wyrazem ostatnim i pierwszym wynosi odpowiednio  $|5/2|$  oraz  $|6/2|$ .

Z oszacowania (3) i podanej konstrukcji wynika odpowiedź: ⌊*n/*2⌋ jest maksymalną możliwą wartością *k*.

*Uwaga* 1. Aż do słów "W kontekście..." nie zostało wykorzystane założenie

o różnowartościowości etykiet (poza jedną). Dzięki temu ów początkowy fragment rozwiązania daje dowód własności o bardziej ogólnym charakterze, ważnej i ciekawej: dla *dowolnej* permutacji  $(x_1, \ldots, x_n)$  zbioru  $\{1, \ldots, n\}$  suma cykliczna  $\sum |x_i - x_{i+1}|$  nie przekracza  $\lfloor n^2/2 \rfloor$ (wzór (2)).

# **Zadania z fizyki nr 736, 737 Klub 44 F**

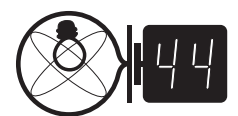

Termin nadsyłania rozwiązań: 30 VI 2022

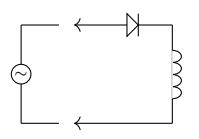

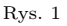

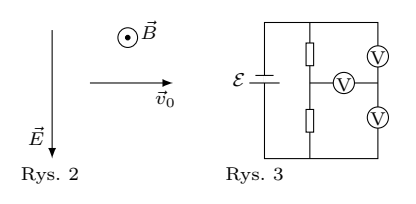

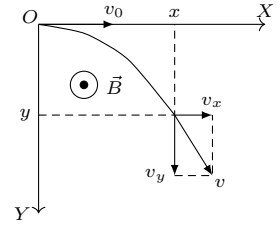

Rys. 4

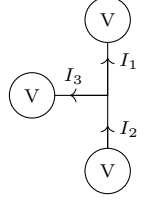

Rys. 5

*Uwaga* 2. Michał Adamaszek, autor zadania, zwrócił uwagę, że permutacje (*x*1*, . . . , xn*), w których wszystkie wartości |*x<sup>i</sup>* − *x<sup>i</sup>*+1| (dla *i* = 1*, . . . , n*−1) są różne, były przedmiotem badań (https://mathworld.wolfram.com/GracefulPermutation.html). Domykająca cykl różnica |*x<sup>n</sup>* − *x*1| dubluje jedną z tych *n*−1 wartości (to liczba *k* z zadania). Otwarte pozostaje pytanie o dokładną identyfikację wszystkich możliwych par (*x*1*, xn*) (http://people.math.sfu.ca/˜goddyn/Problems/problems.html), a nawet pytanie o zbiór wszystkich możliwych wartości *k* (dla ustalonej liczby *n*).

### *Redaguje Elżbieta ZAWISTOWSKA*

**736.** Cewkę o indukcyjności *L* połączoną szeregowo z idealną diodą podłączono w chwili  $t_0$  do źródła napięcia przemiennego  $u = U \sin \omega t$  (rys. 1). Znaleźć natężenie prądu w cewce w funkcji czasu. Opory omowe zaniedbujemy.

**737.** Lodówka utrzymuje w zamrażalniku stałą temperaturę −12◦C. Gdy temperatura w pokoju wynosi 25◦C, silnik włącza się co 8 minut, pracuje 5 minut, po czym następuje pauza. Jak często i na jak długo będzie włączać się lodówka, gdy temperatura w pokoju obniży się do 15◦C? Przy jakiej maksymalnej temperaturze w pokoju lodówka może utrzymać w zamrażalniku zadaną temperaturę? Zakładamy, że lodówka jest idealną maszyną cieplną.

### **Rozwiązania zadań z numeru 12/2021**

### Przypominamy treść zadań:

**728.** Dodatnio naładowana cząstka porusza się w jednorodnych, wzajemnie prostopadłych polach: elektrycznym o natężeniu *E* i magnetycznym o indukcji *B*. W pewnej chwili prędkość cząstki wynosi  $\vec{v}_0$  ( $\vec{v}_0 \bot \vec{E}$  i  $\vec{v}_0 \bot \vec{B}$ ; rys. 2), przy czym $E=v_0B.$  Ile wynosi wartość wektora prędkości cząstki w tych chwilach, gdy tworzy on kąt *π* z wektorem *⃗v*0?

**729.** W obwodzie przedstawionym na rysunku 3 wszystkie woltomierze są identyczne. Siła elektromotoryczna baterii wynosi  $\mathcal{E} = 5$  V, jej opór wewnętrzny jest zaniedbywalny. Górny woltomierz wskazuje napięcie  $U_1 = 2$  V. Co wskazują pozostałe woltomierze?

**728.** Cząstka porusza się w płaszczyźnie *XY* (rys. 4) i w chwili, gdy jej prędkość jest równa  $\vec{v} = (v_x, v_y)$ , siła Lorentza wynosi  $\vec{F} = q(-v_yB, v_xB)$ , gdzie *q* jest ładunkiem cząstki. Równanie ruchu cząstki w kierunku osi *X* ma postać

$$
m\frac{dv_x}{dt} = -qv_yB = -qB\frac{dy}{dt},
$$

gdzie *m* jest masą cząstki, a jego rozwiązanie

$$
v_x = v_0 - qBy/m.
$$

W chwilach, gdy prędkość cząstki tworzy kąt *π* z wektorem prędkości początkowej,

$$
v_x = -v \quad \text{if} \quad y = m(v_0 + v)/qB.
$$

Z zasady zachowania energii

$$
\frac{mv^2}{2} = \frac{mv_0^2}{2} + qEy.
$$

Uwzględniając, że  $E = v_0 B$ , otrzymujemy równanie kwadratowe

$$
v^2 - 2v_0v - 3{v_0}^2 = 0,
$$

którego rozwiązaniem jest szukana wartość prędkości: *v* = 3*v*0.

**729.** Zgodnie z drugim prawem Kirchhoffa dla dużego oczka napięcie wskazywane przez dolny woltomierz wynosi *U*<sup>2</sup> = 3*V* . Oznaczając natężenia prądów płynących odpowiednio przez górny, dolny i środkowy woltomierz przez *I*1*, I*2*, I*<sup>3</sup> (rys. 5) mamy z pierwszego prawa Kirchhoffa:  $I_2 = I_1 + I_3$ . Stąd, ponieważ mierniki są jednakowe,

$$
U_3 = U_2 - U_1 = 1V.
$$

Każdy może nadsyłać rozwiązania zadań z numeru *n* w terminie do końca miesiąca *n* + 2. Szkice rozwiązań zamieszczamy w numerze *n* + 4. Można nadsyłać rozwiązania czterech, trzech, dwóch lub jednego zadania (każde na oddzielnej kartce), można to robić co miesiąc lub z dowolnymi przerwami. Rozwiązania zadań z matematyki i z fizyki należy przesyłać w oddzielnych kopertach, umieszczając na kopercie dopisek: **Klub 44 M** lub **Klub 44 F**. Można je przesyłać również pocztą elektroniczną pod adresem delta@mimuw.edu.pl (preferujemy pliki pdf). Oceniamy zadania w skali od 0 do 1 z dokładnością do 0*,*1. Ocenę mnożymy przez

współczynnik trudności danego zadania: *W T* = 4 − 3*S/N*, przy czym *S* oznacza sumę ocen za rozwiązania tego zadania, a *N* – liczbę osób, które nadesłały rozwiązanie choćby jednego zadania z danego numeru w danej konkurencji (**M** lub **F**) – i tyle punktów otrzymuje nadsyłający. Po zgromadzeniu **44** punktów, w dowolnym czasie i w którejkolwiek z dwóch konkurencji (**M** lub **F**), zostaje on członkiem **Klubu 44**, a nadwyżka punktów jest zaliczana do ponownego udziału. Trzykrotne członkostwo – to tytuł **Weterana.** Szczegółowy regulamin został wydrukowany w numerze 2/2002 oraz znajduje się na stronie deltami.edu.pl.

Ciekawostka: Masa Słońca to około 1*,*989 × 1030kg, z czego około 75% (czyli około 1*,*49 × 1030kg) to wodór. W każdej sekundzie (!) Słońce przetwarza około<br>600 milionów ton wodoru w hel.

Spokojnie, mamy jeszcze trochę czasu, aż Słońce pochłonie Ziemię – proces przekształcania Słońca w czerwonego olbrzyma rozpocznie się za 5,4 miliarda lat, a za około 8 miliardów lat osiągnie

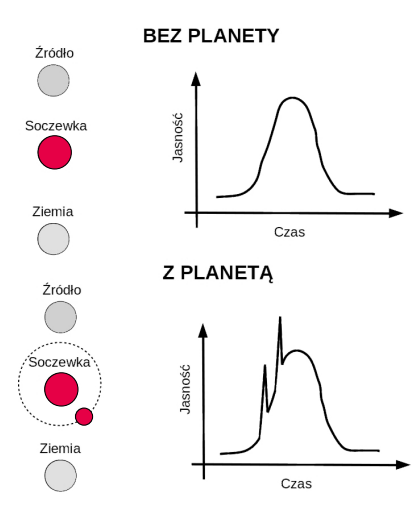

Wykres przedstawia krzywą blasku, czyli zależność jasności od czasu, gwiazdy pojaśnionej w wyniku mikrosoczewkowania grawitacyjnego. Na górze w przypadku, gdy gwiazda-soczewka nie posiada planety, a na dole, gdy posiada orbitującą planetę

### **Planeta z zaginioną gwiazdą**

W 2010 roku zaobserwowano zdarzenie mikrosoczewkowania i nazwano je MOA-2010-BLG-477Lb. Do uzyskanej krzywej blasku dopasowano modele pozwalające oszacować zarówno masę gwiazdy, jak i planety. Oszacowano więc, że gwiazda powinna mieć masę od 0,15 do 0,93 mas Słońca (czyli bardzo typowa gwiazda tzw. "ciągu głównego", do którego należy nasze Słońce), a planeta od 0,5 do 2,1 mas Jowisza. Następnie określono tor jej ruchu, po to aby można było przewidzieć, gdzie się przesunie, i zaobserwować w późniejszym czasie. Odpowiedni moment obserwacji nastąpił całkiem niedawno, w 2021 roku. W to miejsce skierowano teleskop Keck II, ale gwiazdy... nie było! A ściślej rzecz ujmując, nie było "typowej" gwiazdy, której się spodziewano. Obiekt nie mógł zostać zaobserwowany przez teleskop, ponieważ miał zbyt małą

### **Niebo w kwietniu**

W kwietniu Słońce znika za widnokręgiem po godzinie 19 i zmrok zapada coraz później. Przez cały miesiąc Słońce zwiększa wysokość górowania o ponad 10◦ i od drugiej dekady miesiąca wędruje wtedy bliżej zenitu niż widnokręgu, a czas jego przebywania nad horyzontem wydłuża się do 15 godzin. Tym samym na obserwacje ciemniejszych ciał niebieskich pozostaje niewiele ponad 5 godzin.

### **Czy Jowisz przetrwa śmierć Słońca?**

Zastanawialiście się kiedyś, co stanie się z Ziemią w odległej przyszłości? Jej los jest ściśle związany z losem Słońca, a ono niestety za kilka miliardów lat umrze. Słońce spala wodór, przemieniając go w hel w procesach fuzji termojądrowej. Ilość 600 milionów ton wodoru w hel. wodoru dostępnego dla gwiazdy jest niesamowicie duża, ale jednak skończona. Gdy we wnętrzu Słońca zacznie brakować wodoru, jego zewnętrzne warstwy zaczną się rozszerzać i przekształci się ono w czerwonego olbrzyma. Jego rozmiary będą dostatecznie duże, aby mogło pochłonąć Merkurego i Wenus, a przypuszczalnie także Ziemię. Naszą planetę czeka więc najprawdopodobniej śmierć we wnętrzu jej własnej gwiazdy. A co stanie się z pozostałymi planetami?

Odpowiedzi na to pytanie mogą nam udzielić obserwacje układów planetarnych istniejących wokół gwiazd będących w późnych etapach ewolucji, czyli czerwonych olbrzymów lub białych karłów. Problem tylko w tym, jak takie układy planetarne znaleźć?

### **Mikrosoczewkowanie grawitacyjne**

Jedna z metod poszukiwania planet spoza naszego Układu Słonecznego opiera się na wykorzystaniu zjawiska mikrosoczewkowania grawitacyjnego – gdy jedna gwiazda (tutaj będąca odpowiednikiem soczewki) przechodzi dokładnie na linii pomiędzy obserwatorem na Ziemi a obserwowaną jasną gwiazdą (czyli w tym wypadku źródłem), wówczas w wyniku zjawiska soczewkowania grawitacyjnego promieniowanie źródła jest wzmocnione. Jeżeli wokół gwiazdy-soczewki orbitują planety, to w pewnych momentach wzmacniają one efekt pojaśnienia, co możemy obserwować jako dodatkowe nagłe piki na wykresach prezentujących jasność źródła (patrz rysunek).

Takie obserwacje są niezwykle rzadkie, ponieważ wymagają spełnienia bardzo konkretnych warunków (chociażby takiego, że gwiazdy muszą znaleźć się w jednej linii z obserwatorem). Mimo to mają przewagę nad pozostałymi metodami poszukiwania planet – zjawisko mikrosoczewkowania występuje niezależnie od typu gwiazdy i planety. W szczególności pozwala wykryć planety typu ziemskiego okrążające gwiazdy o stosunkowo małej jasności (na przykład takie jak nasze Słońce).

> jasność. Wykluczono wszystkie możliwe scenariusze: nasza zaginiona gwiazda nie mogła być brązowym karłem, gwiazdą neutronową ani czarną dziurą. Pozostała więc tylko jedna możliwość – był to biały karzeł (pozostałość po śmierci gwiazdy takiej jak Słońce), którego okrąża planeta bardzo podobna do Jowisza.

Obserwacja ta jako pierwsza pokazała, że planety są w stanie przetrwać transformację swojej rodzimej gwiazdy, a w szczególności są w stanie przetrwać fazę czerwonego olbrzyma. Oczywiście pojedyncza obserwacja nie stanowi jeszcze solidnego naukowego dowodu, ale daje nadzieję na przyszłość dla naszego Jowisza.

### *Anna DURKALEC*

Artykuł napisany na podstawie pracy J.W. Blackman et al., 2021, "A Jovian analogue orbiting a white dwarf star" [https://arxiv.org/abs/](https://arxiv.org/abs/2110.07934) [2110.07934](https://arxiv.org/abs/2110.07934)

Podobnie jak w poprzednich miesiącach, kwiecień zacznie się od nowiu Księżyca, przypadającego 1. dnia miesiąca. Ponieważ miesiąc synodyczny trwa 29,5 dnia, to kolejny nów zdarzy się jeszcze w kwietniu, 30. dnia miesiąca. W trakcie tego drugiego nowiu półcień Księżyca zahaczy o południowy kraniec naszej planety, doprowadzając do częściowego zaćmienia Słońca o fazie maksymalnej 70% widocznej gdzieś w połowie drogi między Ziemią Ognistą

a Półwyspem Antarktycznym. Zaćmienie o mniejszej fazie mogą obserwować także mieszkańcy Chile i Argentyny oraz wysp Pacyfiku na zachód od tych krajów.

Wśród planet Układu Słonecznego w kwietniu sytuacja zmienia się niewiele. Ekliptyka wciąż tworzy duży kąt z widnokręgiem wieczorem i mały rano. Początkowo wszystkie planety przebywają albo blisko Słońca, albo na zachód od niego, a zatem są widoczne o świcie. Niestety ze względu na niekorzystne nachylenie ekliptyki wschodzą one tuż przed Słońcem i do świtu zdążą się wznieść na wysokość zaledwie małych kilku stopni. Dotyczy to szczególnie planet Wenus, Mars i Saturn, widocznych tuż przed wschodem Słońca jeszcze w marcu. Z tych planet w kwietniu najbardziej poprawi się widoczność Saturna, który zwiększy odległość od Słońca do ponad 70◦ . W tym samym czasie elongacja Marsa zwiększy się do 58◦ , elongacja Wenus zaś zmniejszy się do 42◦ . To sprawi, że Saturn o świcie zwiększy wysokość do 10◦ , Mars także wzniesie się wyżej, ale tylko na wysokość 6 ◦ . W przeciwieństwie do nich warunki obserwacyjne Wenus się pogorszą, gdyż planeta zmniejszy w tym samym czasie wysokość do 3°. W kwietniu jasność Wenus spadnie z −4*,*2 *<sup>m</sup>* do −4 *<sup>m</sup>*, średnica jej tarczy zmniejszy się z 22′′ do 17′′, faza natomiast urośnie z 55% do 67%. Saturn przez cały miesiąc utrzyma jasność +0*,*8 *<sup>m</sup>* i średnicę tarczy 16′′. Mars natomiast zwiększy jasność z +1*,*1 *<sup>m</sup>* do +0*,*9 *<sup>m</sup>*, a jego tarcza utrzyma średnicę kątową 5 ′′ i fazę 90%.

Pierwszej nocy kwietnia wszystkie trzy planety utworzą ciasny układ o rozwartości zaledwie 6 ◦ między Wenus a Marsem, z Saturnem pomiędzy nimi. W trakcie miesiąca Wenus stopniowo oddali się od pary Mars – Saturn, zwiększając odległość do Czerwonej Planety do ponad 15◦ . Saturn zacznie miesiąc w odległości 3 ◦ od Marsa, by 5 kwietnia przejść zaledwie 18′ na północ od niego. Do końca miesiąca dystans między Saturnem a Marsem urośnie do ponad 17◦ . Pod koniec kwietnia wszystkie planety minie Księżyc w fazie cienkiego sierpa. Niestety dla nas w tym czasie Srebrny Glob znajdzie się daleko pod ekliptyką, przez co pokaże się na nieboskłonie po planetach i za każdym razem przejdzie około 5 ◦ na południe od nich. Księżyc w fazie 32% minie Saturna 25 kwietnia, dobę później zaś z sierpem zwężonym do 22% minie Marsa. Podczas kolejnej doby Księżyc w fazie 14% przejdzie blisko Wenus. W ostatnich dniach kwietnia do Wenus dołączy powracający na poranne niebo Jowisz, świecący z jasnością −2 *<sup>m</sup>*. Wenus minie Jowisza w odległości zaledwie 20′ pierwszego maja. Obserwacja tego zbliżenia z Polski jest jednak bardzo trudna, gdyż na 45 minut przed wschodem Słońca planety zdążą się wznieść na wysokość tylko 3 ◦ .

Czas przenieść się na niebo wieczorne, które w pierwszej połowie miesiąca ozdobi Księżyc. Naturalny satelita Ziemi po nowiu szybko nabierze wysokości, a szczególnie w pierwszych dniach kwietnia warto zwrócić uwagę na jego nocną stronę, czyli tzw. światło popielate. Srebrny Glob pojawi się już 2 kwietnia wieczorem, gdy od jego nowiu upłynie zaledwie 1,5 doby. Około godziny 20 jego tarcza pokaże się na wysokości około 6 ◦ , prezentując fazę ledwie 2%. Dobę później faza Księżyca zwiększy się do 6% i o tej samej porze zajmie pozycję na wysokości

ponad 16◦ . 4 kwietnia Księżyc w fazie 12% pokaże się 6 ◦ pod Plejadami, by 5 kwietnia, w fazie zwiększonej do 19%, przejść w podobnej odległości na północ od Aldebarana. Tej nocy Księżyc zakryje gwiazdę 4. wielkości *κ* Tau. Gwiazda zniknie za ciemnym brzegiem księżycowej tarczy około godziny 23. Odwiedziny gwiazdozbioru Byka Księżyc zakończy następnej nocy, zbliżając się na kilka stopni do gwiazd El Nath i *ζ* Tau, stanowiących odpowiednio północny i południowy róg Byka.

Księżyc powędruje dalej i 9 kwietnia przejdzie przez I kwadrę. Tej nocy towarzystwa Księżycowi dotrzymają najjaśniejsze gwiazdy Bliźniąt, czyli Kastor i Polluks. Druga z wymienionych gwiazd znajdzie się zaledwie 4 ◦ na prawo od Księżyca. Trzy dni później tarcza Srebrnego Globu zwiększy oświetlenie do 83% i dotrze do gwiazdozbioru Lwa, świecąc 5 ◦ od Regulusa, najjaśniejszej gwiazdy konstelacji. 16 kwietnia Księżyc przejdzie przez pełnię, świecąc mniej więcej 6 ◦ na lewo od Spiki, najjaśniejszej gwiazdy Panny. A w nocy z 19 na 20 kwietnia, mając tarczę oświetloną w 86%, dotrze do gwiazdozbioru Wężownika, wędrując niecałe 5 ◦ od Antaresa, najjaśniejszej gwiazdy Skorpiona. Kolejne dwa dni później, kilkanaście godzin przed ostatnią kwadrą Srebrny Glob spotka się z Nunki, jedną z jaśniejszych gwiazd Strzelca, docierając doń na niecałe 2 ◦ . W kolejnych dniach tarcza Księżyca przybierze kształt sierpa i powędruje w kierunku opisywanych wyżej planet, ślizgając się mniej niż 10◦ nad horyzontem.

Jak co roku w kwietniu, promieniują meteory z roju Lirydów, a dokładniej: w drugiej połowie miesiąca, z maksimum aktywności 22 kwietnia. Można się wtedy spodziewać nawet 90 meteorów na godzinę. Radiant roju znajduje się kilka stopni na zachód od głównej figury Lutni i o tej porze roku wznosi się wysoko nad horyzontem w drugiej połowie nocy. W tym roku w obserwacjach meteorów przeszkodzi Księżyc przed ostatnią kwadrą.

Po drugiej stronie Lutni, w południowej części gwiazdozbioru Łabędzia znajduje się długookresowa gwiazda zmienna *χ* Cygni. Należy ona do klasy miryd, czyli gwiazd regularnie zmieniających swoje rozmiary i jasność. W tym przypadku gwiazda zmienia jasność od +3*,*3 *m* do +14*,*2 *<sup>m</sup>* z okresem 408 dni. Tegoroczne maksimum jej jasności prognozuje się na 16 kwietnia i jeśli *χ* Cyg zbliży się wtedy do swojej maksymalnej obserwowanej jasności, to wyraźnie zmieni się wygląd szyi Łabędzia. Podczas ostatnich kilku maksimów gwiazda osiągała jasność wyraźnie ponad +5*<sup>m</sup>* i na ciemnym niebie łatwo odcinała się od tła nieba.

W drugiej połowie miesiąca zacznie się okres dobrej widoczności Merkurego. Planeta po koniunkcji ze Słońcem 2 kwietnia dąży do maksymalnej elongacji wschodniej 29 kwietnia. Oddali się wtedy od Słońca na 20◦ i jednocześnie zbliży na niecałe 1*,*5 ◦ do Plejad. Planeta pozostanie widoczna do początku drugiej dekady maja, a pod koniec kwietnia, 45 minut po zachodzie Słońca zajmie pozycję na wysokości ponad 10◦ . W tym czasie jasność planety zmniejszy się od −1*,*1 *<sup>m</sup>* do +1*<sup>m</sup>*, faza zaś od 90% do 10%. Urośnie za to jej średnica kątowa z 5 ′′ do 10′′ .

*Ariel MAJCHER*

### Aktualności (nie tylko) fizyczne

## **Koniec świata. . . i co było potem**

W 1576 roku Konstanty Ostrogski ufundował szkołę nazwaną później Akademią Ostrogską. Uznawana jest ona przez niektórych za pierwszą szkołę wyższą na terenach dzisiejszej Ukrainy. Zadania tej uczelni początkowo skupiały się na tłumaczeniu Biblii na język starocerkiewnosłowiański, ale dzięki zapisom testamentu Halszki Ostrogskiej można było rozwinąć działalność Akademii na inne dziedziny wiedzy. Nauki ścisłe były reprezentowane przez astronomię, na czele której stanął Jan Latosz. Uczony ten był zwolennikiem heliocentrycznej teorii Kopernika i opublikował szereg dzieł jej poświęconych. Zajmując się astrologią, używał też tego innowacyjnego narzędzia do stawiania horoskopów, w tym przewidywania końca świata. Pierwszą część swojej kariery naukowej związał z Akademią Krakowską (dzisiejszy Uniwersytet Jagielloński), z której został jednak wyrzucony za sprzeciw wobec reformy kalendarza wprowadzonej przez papieża Grzegorza XIII.

Akademia Ostrogska realizowała prywatną pasję swojego założyciela, starając się konkurować z ośrodkami katolickimi i protestanckimi, nie odniosła jednak zbyt wielkiego sukcesu w przyciąganiu studentów. Dlatego za początek życia akademickiego na Ukrainie przyjmuje się często założenie w 1632 roku przez patriarchę kijowskiego Petro Mohyłę w jego metropolii kolegium nazwanego jego imieniem. W wyniku unii hadziackiej w 1658 roku, która powoływała do życia Rzeczpospolitą Trojga Narodów (Polski, Litwy i Ukrainy), rozszerzając tym samym unię brzeską, szkoła ta otrzymała nazwę Akademii Mohylańskiej i obok Akademii Krakowskiej stała się jedną z dwóch równorzędnych uczelni wyższych w Koronie. Akademia Mohylańska słynęła z jakości kształcenia, a jej status został bez wahania potwierdzony przez carów Iwana IV i Piotra Wielkiego po przejęciu Kijowszczyzny przez Rosję. Dzięki silnym związkom z uniwersytetami Europy Zachodniej Akademia Mohylańska stanowiła główny ośrodek renesansu na Ukrainie. Uważa się, że w Akademii Mohylańskiej studiował przez pewien czas Michaił Łomonosow, wyrzucony z uczelni w Moskwie za fałszywe podawanie się za szlachcica, ale rozczarowany kształceniem w zakresie nauk ścisłych porzucił kijowską uczelnię i wrócił do Moskwy. Akademia Mohylańska została zamknięta w 1817 roku, a więc niemal równocześnie z utworzeniem Uniwersytetu Warszawskiego.

Nieco wcześniej, bo w 1801 roku, car Aleksander I powołał trzeci rosyjski uniwersytet – w Charkowie. Jednym z jego pierwszych absolwentów był Michaił Ostrogradski. Z twierdzeniem nazwanym jego imieniem spotykają się na samym początku kształcenia wszyscy studenci matematyki i fizyki.

Ponieważ przez cały XIX wiek carat bezlitośnie tępił przejawy ukraińskiej tożsamości narodowej, atmosfera na pozostających w sferze wpływów rosyjskich uniwersytetach nie sprzyjała wielkim odkryciom naukowym. Dużo bardziej liberalne pod tym względem było cesarstwo austriacko-węgierskie. Jednym z fizyków ukraińskich, którzy "zrobili karierę" w takich uwarunkowaniach, był Iwan Puluj. Uzyskawszy doktorat pod kierunkiem Augusta Kundta, Puluj pracował w Rijece, Wiedniu i Pradze. Zajmował się m.in. badaniami nowego rodzaju promieniowania powstającego pod wpływem promieni katodowych. Niestety publikacja wyników Puluja była spóźniona o półtora miesiąca względem prac Wilhelma Roentgena, któremu – słusznie! – przypadła palma pierwszeństwa odkrycia promieni X.

Niektóre miejsca i niektóre czasy nie sprzyjają happy endom.

*Krzysztof TURZYŃSKI*

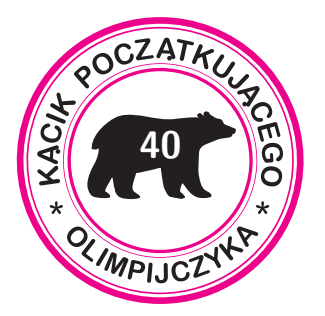

**Lemat o dwóch karuzelach w wersji rysunkowej**

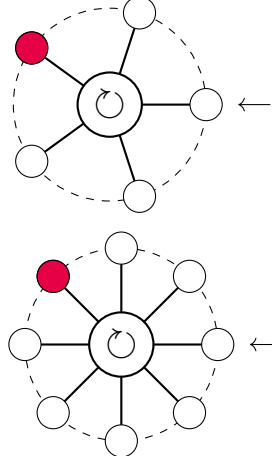

Pierwsza karuzela ma *t*<sup>1</sup> ramion i dokonuje pełnego obrotu w ciągu  $t_1$ sekund; druga – analogicznie z $t_2$ . Jeśli  $\text{NWD}(t_1, t_2) = 1$ , to dowolnie wybrane dwa ramiona, po jednym z każdej karuzeli, będą jednocześnie skierowane w prawo raz na  $t_1 t_2$  sekund.

(Na rysunku, dla zakolorowanych ramion, będzie to miało miejsce po raz pierwszy po 27 sekundach, a potem co 40 sekund.)

 $u^t = u^0 = 0$ , więc  $d \mid F_t$ .

 $\lim_{m \to \infty} \frac{1}{m}$   $\lim_{m \to \infty} \frac{1}{m}$   $\lim_{m \to \infty} \frac{1}{m}$   $\lim_{m \to \infty} \frac{1}{m}$   $\lim_{m \to \infty} \frac{1}{m}$   $\lim_{m \to \infty} \frac{1}{m}$ pewne dwa, których wyrazy początkowe  $\lim_{n \to \infty} \frac{1}{n} \int_{-\infty}^{\infty} \frac{1}{n^m} dx$  mieprzekraczające  $k^m + 1$ . *<sup>n</sup>F* będzie resztą z dzielenia *<sup>n</sup><sup>r</sup>* Niech 5. . Rozumując jak <sup>w</sup> poprzednim *<sup>d</sup>* przez  $\sum_{n=0}^{\infty} a_n t_n = t + 0$ <sup>n</sup>*n*</sup> az *i x* 0*n*<sup>0</sup> *n*<sup>*n*</sup> 0*n*<sup>0</sup> *n*<sub>*n*</sub> 0*n*<sup>0</sup> *n*<sub>*n*</sub> 0*n*<sup>0</sup> *n*<sub>*n*</sub> 0*n*<sup>0</sup> *n*<sub>*n*</sub> 0*n*<sup>0</sup> *n*<sub>*n*</sub> 0*n*<sup>0</sup> *n*<sub>*n*</sub> 0*n*<sup>0</sup> *n*<sub>*n*</sub> 0*n*<sup>0</sup> *n*<sub>*n*</sub> 0*n*<sub>0</sub> *n*<sub>*n*</sub> 0*n*<sub>0</sub>  $0 \leq 0 \leq 0 \leq \text{argmin}$  and  $\text{diag}(1 + \frac{1}{2}) \leq \frac{1}{2} + \frac{1}{2} + \frac{1}{2} + \frac{1}{2}$ <br>i pewnego  $1 \leq \frac{1}{2}$ *n*<sup>*F*<sub>*n*</sub> − *I*<sup> $F$ </sup>  $F$  *n*<sup>*F*</sup> *n*<sup>*F*</sup> *n*</sup> *n*<sub>*r*</sub> *n*<sup>*r*</sup> *n*<sup>*r*</sup> *n*<sup>*r*</sup> *n*<sup>*n*</sup> *n*<sup>*n*</sup> *n* 

 $\begin{array}{c}\n\text{isomorphism} \\
\text{isomorphism} \\
\text{isomorphism} \\
\text{isomorphism} \\
\text{isomorphism} \\
\text{isomorphism} \\
\text{isomorphism} \\
\text{isomorphism} \\
\text{isomorphism} \\
\text{isomorphism} \\
\text{isomorphism} \\
\text{isomorphism} \\
\text{isomorphism} \\
\text{isomorphism} \\
\text{isomorphism} \\
\text{isomorphism} \\
\text{isomorphism} \\
\text{isomorphism} \\
\text{isomorphism} \\
\text{isomorphism} \\
\text{isomorphism} \\
\text{isomorphism} \\
\text{isomorphism} \\
\text{isomorphism} \\
\text{isomorphism} \\
\text{isomorphism} \\
\text{is$ 

 $\lambda$ asiqas vmożoM  $\pm$ 

 $\alpha$ <sup>2</sup> *i x*<sub>(*w*)</sub> *n*<sub>2</sub> *i a j n*<sub>2</sub> *i b*<sub>1</sub> *d* zəz*nd*<sub>(*u*)</sub> $M$ dla każdego ) *<sup>n</sup>*( *<sup>W</sup>*−)*<sup>p</sup>* <sup>+</sup>*n*( *<sup>W</sup>*<sup>|</sup> *<sup>p</sup>* (zobacz kącik nr 12 *<sup>n</sup>* całkowitego  $\vert A_{\text{L}} \nabla \cdot \mathbb{1}_{\mathcal{S}}$ 

całkowitych dodatnich. Wystarczy zastosować lemat <sup>o</sup> dwóch 3. karuzelach do ciągów reszt z dzielenia

oraz indukcję, wykazujemy, że *<sup>n</sup>* dla wszystkich <sup>+</sup> 1) <sup>1</sup> *<sup>a</sup>* 2( *<sup>&</sup>lt;<sup>n</sup><sup>a</sup>*

 $\hat{u}_p - \hat{u}_p \mid d$  and  $\hat{u}_p - \hat{u}_p \mid d$ ) *m, <sup>n</sup>* ( Spośród wszystkich takich par Jestiwnym razie p  $\begin{cases} a_1 + a_2 = 1, & a_2 = 1, & a_3 = 1, & a_4 = 1, & a_5 = 1, & a_6 = 1, & a_7 = 1, & a_8 = 1, & a_9 = 1, & a_1 = 1, & a_2 = 1, & a_4 = 1, & a_5 = 1, & a_7 = 1, & a_8 = 1, & a_9 = 1, & a_9 = 1, & a_9 = 1, & a_9 = 1, & a_9 = 1, & a_9 = 1, & a_9 = 1, & a_9 = 1, & a_9 = 1, & a$ i wystarczy skorzystać z minimalności n<br/>. $\alpha$  $T_1 + u \frac{z}{r} \geq (u/p)$  psoumotowność 16 hosp.

**Wskazówki do zadań** *<sup>n</sup><sup>a</sup>* będzie resztą z dzielenia *<sup>n</sup><sup>r</sup>* Niech 1. . Rozumując jak <sup>w</sup> dowodzie *<sup>p</sup>* przez lematu <sup>o</sup> jednej karuzeli, dowodzimy, że  $m > n$  <br> $> 0$  ,  $m > n$  <br>  $\leq 0$  ,  $m$ 

# **Na karuzeli okręcisz się** *Bartłomiej BZDĘGA*

Poniżej rozwiążemy następujące zadanie z etapu korespondencyjnego bieżącej Olimpiady Matematycznej.

**Zadanie.** *Dana jest liczba pierwsza p. Wykazać, że istnieje nieskończenie wiele dodatnich liczb całkowitych n, dla których liczba* 2 3 *n* − *n jest podzielna przez p.*

Zanim to zrobimy, przedstawię dwa lematy. Przypomnijmy, że ciąg (*a*) jest *okresowy*, jeśli istnieje taka stała naturalna *t >* 0, że dla każdego całkowitego dodatniego *n* zachodzi równość *a<sup>n</sup>*+*<sup>t</sup>* = *an*. Najmniejszą taką liczbę *t* nazywamy *okresem zasadniczym* ciągu (*a*). Mówimy, że ciąg (*a*) jest *okresowy od miejsca n*0, jeśli równość  $a_{n+t} = a_n$  zachodzi dla wszystkich  $n \geq n_0$ , przy czym dla  $n < n_0$ równość ta nie musi zachodzić, ale może.

**Lemat o jednej karuzeli.** Niech (*a*) będzie ciągiem, którego wszystkie wyrazy należą do pewnego skończonego zbioru *A*. Załóżmy, że istnieje taka funkcja *f*, że dla każdego całkowitego dodatniego *n* mamy  $a_{n+1} = f(a_n)$  (czyli każdy kolejny wyraz zależy tylko od wartości poprzedniego). Wówczas ciąg (*a*) jest od pewnego miejsca okresowy i jego okres zasadniczy nie przekracza liczby elementów zbioru *A*.

*Dowód.* Niech  $|A| = k$ . Wśród wyrazów  $a_1, a_2, \ldots, a_{k+1}$  są pewne dwa równe, mające różne indeksy. Niech będą to  $a_{n_0}$  i  $a_{n_0+t}$  – wówczas  $0 < t \leqslant k$ . Zauważmy, że jeśli  $a_{n+t} = a_n$ , to także  $a_{n+1+t} = f(a_{n+t}) = f(a_n) = a_{n+1}$ . Wykorzystując tę własność oraz indukcję startującą od  $n_0$ , dowodzimy, że  $a_{n+t} = a_n$  dla wszystkich  $n \geq n_0$ .

**Lemat o dwóch karuzelach.** Niech (*a*) i (*b*) będą ciągami okresowymi od miejsca *n*0, z okresami odpowiednio *t<sup>a</sup>* i *tb*, przy czym NWD(*ta, tb*) = 1. Rozważmy dowolną parę  $(x, y)$ , w której  $x = a_k$  i  $y = b_l$  dla pewnych  $k, l \geq n_0$ . Wtedy istnieje nieskończenie wiele liczb naturalnych *n*, dla których jednocześnie *a<sup>n</sup>* = *x* i *b<sup>n</sup>* = *y*.

*Dowód.* Z okresowości danych ciągów wynika, że jeśli  $n \geq n_0$  oraz  $n \equiv k \pmod{t_a}$ *i n* ≡ *l* (mod *t<sub>b</sub>*), to *a<sub>n</sub>* = *x i b<sub>n</sub>* = *y*. Liczby *t<sub>a</sub> i t<sub>b</sub>* są względnie pierwsze, więc na mocy chińskiego twierdzenia o resztach (o którym jeszcze kiedyś napiszę) dwie powyższe kongruencje są równoważne jednej: *n* ≡ *m* (mod *tatb*), w której *m* jest pewną stałą. Liczb  $n \geq n_0$  spełniających tę kongruencję jest, rzecz jasna, nieskończenie wiele.

*Rozwiązanie zadania.* Niech *a<sup>n</sup>* będzie resztą z dzielenia liczby *n* przez *p*, a *b<sup>n</sup>* – liczby 2 3 *n* przez *p*. Chcemy wykazać, że *a<sup>n</sup>* = *b<sup>n</sup>* dla nieskończenie wielu liczb naturalnych *n*.

Ciąg  $a_n$  jest okresowy o okresie zasadniczym  $t_a = p$  i występują w nim wszystkie liczby ze zbioru  $\{0, 1, \ldots, p-1\}.$ 

Na mocy równości  $2^{3^{n+1}} = (2^{3^n})^3$  wnioskujemy, że  $b_{n+1} \equiv b_n^3 \pmod{p}$ , więc każdy kolejny wyraz ciągu (*b*) zależy tylko od poprzedniego. Ponadto zbiór wartości ciągu (*b*) jest równy {0} dla *p* = 2, a dla *p >* 2 nie należy do niego liczba 0, więc dla każdego *p* ma on mniej niż *p* elementów. Na mocy lematu o jednej karuzeli, ciąg (*b*) jest okresowy od pewnego miejsca *n*0, a jego okres zasadniczy *t<sup>b</sup>* jest mniejszy niż *p*. Niech  $x = b_l$  dla pewnego  $l \geq n_0$  – wtedy  $a_k = x$  dla pewnego  $k > n_0$ . Liczba  $t_a = p$ jest pierwsza oraz  $t_b < p$ , więc  $\text{NWD}(t_a, t_b) = 1$ . Rozwiązanie kończy zastosowanie lematu o dwóch karuzelach z *x* = *y*.

### **Zadania.**

- 1. Ciąg  $(a)$  spełnia równanie rekurencyjne  $a_{n+1} = a_n^2 + 1$  z warunkiem początkowym *a*<sup>1</sup> = 0. Udowodnić, że dla każdej liczby pierwszej *p* istnieją dwie różne liczby całkowite dodatnie *m* i *n*, dla których  $p \mid a_n + a_m$ .
- 2. Niech *d*(*m*) oznacza liczbę dodatnich dzielników liczby całkowitej dodatniej *m*. Ciąg liczb całkowitych dodatnich (*a*) spełnia równość  $a_{n+1} = d(a_n) + a_1$  dla  $n \geq 1$ . Dowieść, że ten ciąg jest od pewnego miejsca okresowy.
- 3. Niech *W* będzie wielomianem o współczynnikach całkowitych. Dla pewnych liczb pierwszych  $p \neq q$  i pewnych liczb całkowitych dodatnich  $n_1$ ,  $n_2$  zachodzą podzielności  $p \mid W(n_1)$  i  $q \mid W(n_2)$ . Wykazać, że dla pewnego całkowitego dodatniego *n* mamy  $pq \mid W(n)$ .
- 4. Uogólnić lemat o jednej karuzeli: Jeśli zbiór *A* wartości ciągu *a* jest skończony, a każdy kolejny wyraz ciągu (*a*) zależy tylko od *m* poprzednich wyrazów, to ciąg (*a*) jest od pewnego miejsca okresowy, a jego okres zasadniczy nie przekracza |*A*| *m*.
- 5. Dowieść, że dla każdego całkowitego dodatniego *d* w ciągu Fibonacciego (*F*) istnieje dodatni wyraz podzielny przez *d*.

# WYDZIAŁ - **淳 1 Z Y K I** UNIWERSYTET

WARSZAWSKI

# **NA** WYDZIALE **FIZYKI**

nie tylko zdobędziesz wiedzę, poćwiczysz abstrakcyjne myślenie, ale też rozwiniesz kompetencje społeczne uczestnicząc w zespołowych projektach studenckich.

"Gra edukacyjna sterowana potencjałami z mięśni" "Kosmologiczne ściany domenowe" "Fizyka science-fiction" "Projekt Roller Coastera" "Amatorski Radioteleskop" "Wystawa Światło jest super" "Generator Tesli" to przykłady projektów zrealizowanych przez naszych studentów.

# **ZAPRASZAMY NA STUDIA!**

## FIZYKA, I i II st.

Dwie ścieżki kształcenia na I st.: standardowa: indywidualna - dostępna dla studentów, którzy uzyskali co najmniej 85 punktów rekrutacyjnych - na tej elitarnej ścieżce zaawansowane studia połączone są z przyjemnością nauki w wyjątkowo ambitnym gronie.

### NAUCZANIE FIZYKI, 1 st.

### **ASTRONOMIA, IT II st.**

# **ZASTOSOWANIA FIZYKI W BIOLOGII**

I MEDYCYNIE, I i II st. cztery specjalności do wyboru: Biofizyka molekularna, Fizyka medyczna, Neuroinformatyka, Projektowanie molekularne

i bioinformatyka (I st.)

NANOINŻYNIERIA, I st.

**INŻYNIERIA** NANOSTRUKTUR. II st.

**EUROPEJSKIE STUDIA OPTYKI OKULAROWEJ** I OPTOMETRII. I st.

OPTOMETRIA, II st.

PHYSICS (STUDIES IN ENGLISH), II st.